### МИНИСТЕРСТВО НАУКИ И ВЫСШЕГО ОБРАЗОВАНИЯ РОССИЙСКОЙ ФЕДЕРАЦИИ

### НАЦИОНАЛЬНЫЙ ИССЛЕДОВАТЕЛЬСКИЙ ТОМСКИЙ ГОСУДАРСТВЕННЫЙ УНИВЕРСИТЕТ

Радиофизический факультет

ДОПУСТИТЬ К ЗАЩИТЕ В ГЭК Руководитель ООП к.ф.-м.н., доцент **S** В.А. Мещеряков « $23$ » января 2023 г.

### ДИПЛОМНАЯ РАБОТА

# РАЗРАБОТКА ЛАБОРАТОРНОЙ РАБОТЫ «УМНОЖЕНИЕ ЧАСТОТЫ С ПРИМЕНЕНИЕМ ФАПЧ»

по основной образовательной программе подготовки специалиста по специальности 11.05.01 «Радиоэлектронные системы и комплексы»

Лелетко Илья Олегович

Руководитель ВКР канд. физ.-мат. наук, доцент Filled. Т.Д. Кочеткова « 23 » января 2023 г.

Автор работы студент группы № 778 И.О. Лелетко

Томск-2023

Министерство науки и высшего образования Российской Федерации НАЦИОНАЛЬНЫЙ ИССЛЕДОВАТЕЛЬСКИЙ ТОМСКИЙ ГОСУДАРСТВЕННЫЙ УНИВЕРСИТЕТ (НИ ТГУ) Радиофизический факультет Кафедра радиоэлектроники

**УТВЕРЖДАЮ** уководитель ООП √ В.А. Мещеряков « $20$ » декабря 2022 г.

#### ЗАДАНИЕ

### на подготовку ВКР специалиста студенту 778 группы Лелетко Илье Олеговичу

1. Тема работы: Разработка лабораторной работы «Умножение частоты с применением ФАПЧ»

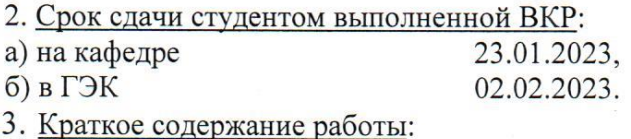

Целью данной работы является создание макета лабораторной работы Разработка лабораторной работы «Умножение частоты с применением ФАПЧ». Востребована в учебном процессе на РФФ ТГУ в курсах «Устройства приема и обработки сигналов» и «Устройства генерации и формирования сигналов».

Работа предполагает закупку компонентов схемы, макетирование, тестирование и апробацию работы.

4. Календарный график выполнения работы:

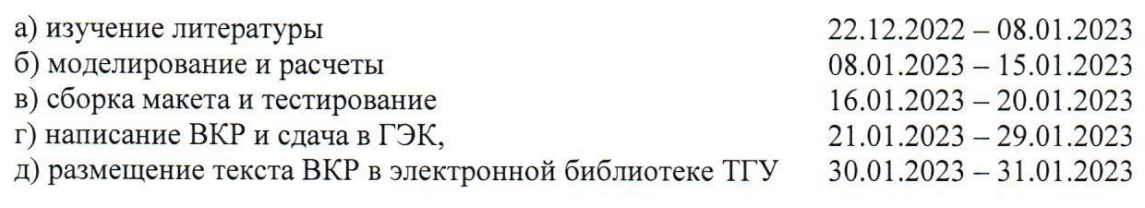

5. Дата выдачи задания «18» декабря 2022 г.

Руководитель работы кандидат физ.-мат. наук, доцент кафедры радиоэлектроники

To Keel

Кочеткова Т.Д.

Задание принял к исполнению

Лелетко И.О.

### **АННОТАЦИЯ**

Отчет о дипломной работе 4 главы, 75 страниц, 45 рисунков, 25 источников, 4 таблицы.

ФАЗОВАЯ АВТОПОДСТРОЙКА ЧАСТОТЫ, MULTISIM, МОДЕЛИРОВАНИЕ, НАТУРНЫЙ ЭКСПЕРИМЕНТ, ГЕНЕРАТОР УПРАВЛЯЕМЫЙ НАПРЯЖЕНИЕМ, ДВУХКАСКАДНЫЙ УСИЛИТЕЛЬ, ФАЗОВЫЙ ДЕТЕКТОР, ДЕЛИТЕЛЬ ЧАСТОТЫ, УМНОЖИТЕЛЬ ЧАСТОТЫ.

Цель работы – создание макета лабораторной работы. Разработка лабораторной работы «Умножение частоты с применением ФАПЧ». Включает виртуальное моделирование, схемотехническое решение и написание методических материалов к работе.

В результате работы:

а) проведено изучение литературы;

б) обоснован выбор структурной схемы;

в) проведено моделирование в среде Multisim;

г) выполнен расчёт необходимых параметров и собран макет;

д) проведено тестирование отдельных узлов;

е) разработаны методические указания.

<span id="page-3-0"></span>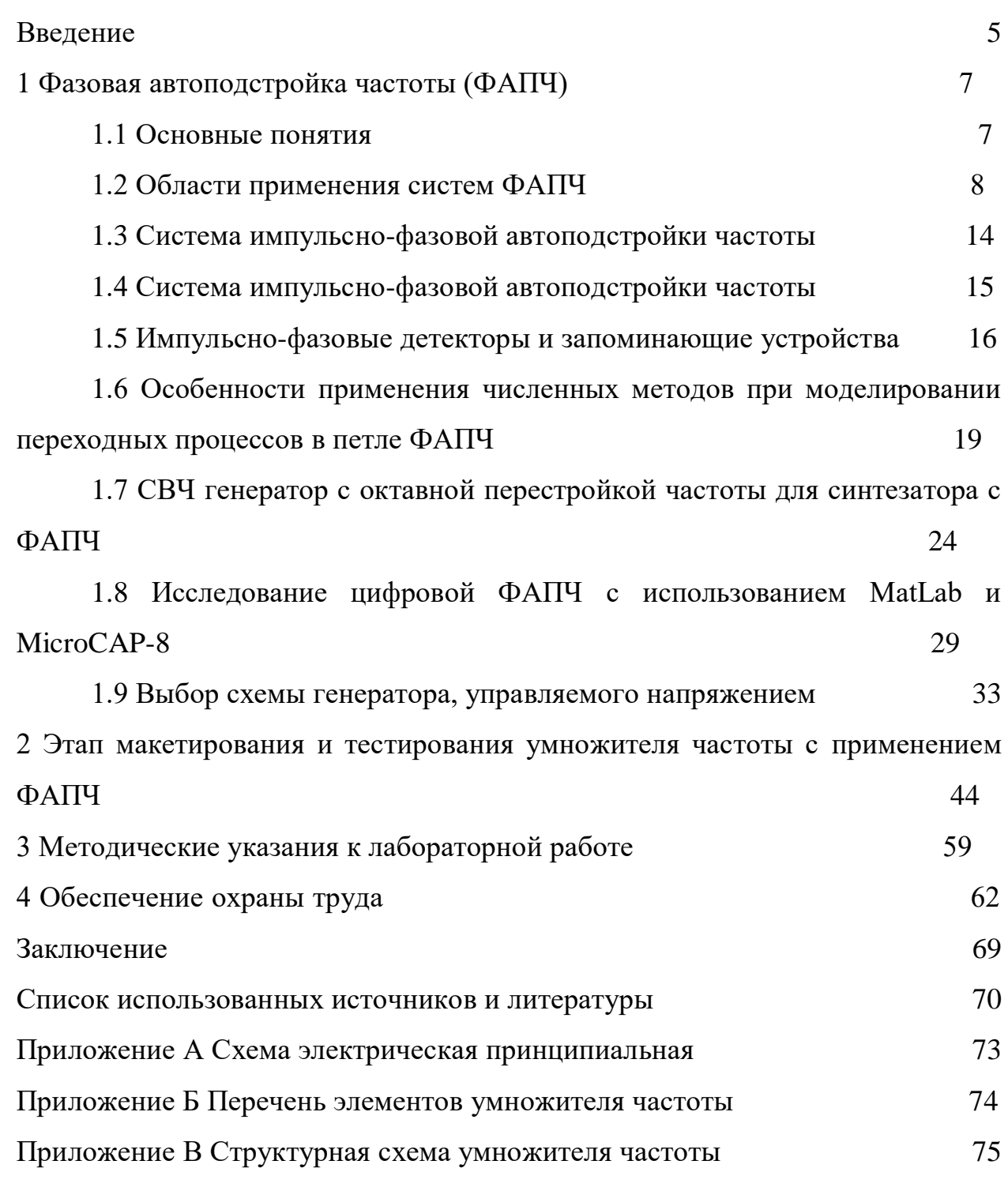

### **ОГЛАВЛЕНИЕ**

### **ВВЕДЕНИЕ**

Нестабильности несущей частоты передатчика и частоты гетеродина приемника являются причиной дополнительного расширения полосы пропускания радиоприемного устройства. Последнее приводит к снижению чувствительности приемника, особенно в диапазоне СВЧ, и ухудшению его избирательности. Применение систем автоматической подстройки частоты (АПЧ) позволяет в процессе приема сигналов поддерживать требуемое постоянство промежуточной частоты на выходе преобразователя и тем самым компенсировать случайные колебания частот передатчика и гетеродина, обусловленные их нестабильностью. Таким образом, одним из основных назначений системы АПЧ в радиоприемнике является обеспечение устойчивого приема сигналов при изменении частот передатчика и гетеродина, происходящих под действием различных дестабилизирующих факторов.  $6e<sub>3</sub>$ сушественного увеличения полосы пропускания радиоприемного устройства. По принципу работы измерительного элемента системы АПЧ разделяют на два основных вида: системы частотной автоподстройки (ЧАП) и системы фазовой автоподстройки (ФАПЧ). Такое разделение основано на существующей интегральной зависимости между фазой и частотой колебаний, что позволяет осуществлять сравнение частоты с эталонным ее значением либо путем непосредственного измерения отклонения частоты, либо путем измерения фазового сдвига между сравниваемыми колебаниями. В первом случае будет, очевидно, иметь место ЧАП, а во втором - ФАПЧ.

Целью научно-исследовательской работы является создание макета лабораторной работы «Умножение частоты с применением ФАПЧ». Востребована в учебном процессе на РФФ ТГУ в курсах «Устройства приема и обработки сигналов» и «Устройства генерации и формирования сигналов».

Задачи данной работы:

 $\left( \right)$ провести обзор литературных источников по исходной теме работы:

2) разработать структурную схему макета;

3) подобрать необходимые радиокомпоненты и собрать макет лабораторной работы;

- 4) протестировать макет;
- 5) разработать методические указания к лабораторной работе;
- 6) написать отчет по дипломной работе.

#### **1 Фазовая автоподстройка частоты**

#### **1.1 Основные понятия**

В радиоэлектронике широко распространены две разновидности систем автоматической подстройки частоты: частотная (ЧАП) и фазовая (ФАПЧ). Различие этих двух систем состоит в том, что в системе ЧАП сигнал ошибки связан с разностью частот подстраиваемого и эталонного генераторов, а в системе ФАПЧ – с разностью фаз этих генераторов. Поэтому в системе ФАПЧ в стационарном режиме поддерживается остаточная разность фаз, а не частот, как в системе ЧАП.

Отличительные особенности ФАПЧ дают более широкие возможности для её использования. Так, если ЧАП служит только для подстройки частоты, то систему ФАПЧ можно использовать ещё и для полной синхронизации подстраиваемого гетеродина, а также в качестве высокоэффективного узкополосного фильтра, частотного детектора, фазового детектора и фазового модулятора.

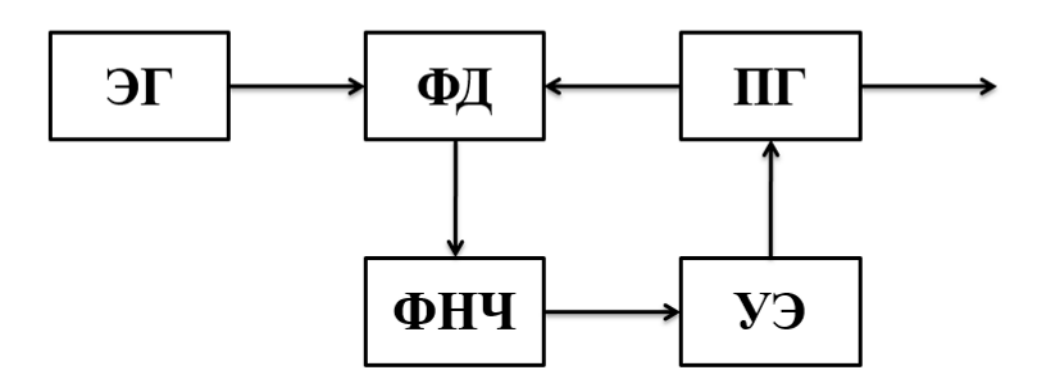

Рисунок 1 – Блок-схема типовой системы ФАПЧ [1]

Блок-схема наиболее распространённой системы фазовой автоподстройки частоты приведена на рисунке 1. Сигнал от эталонного генератора ЭГ и сигнал от подстраиваемого генератора ПГ поступают на фазовый детектор ФД, выходное напряжение которого определяется разностью фаз напряжений, поступающих на его входы.

Система ФАПЧ может находиться в различных состояниях. Так, например, если частоты ЭГ и ПГ равны и эффект медленных изменений параметров подстраиваемого генератора, определяющих его частоту, в среднем полностью компенсируется действием ФАПЧ, то в дальнейшем это состояние будем называть режимом удержания.

С понятием режима удержания неразрывно связано понятие полосы удержания, т. е. области начальных расстроек, в которой возможен режим удержания. Ширина полосы удержания определяется разностью экстремальных значений частоты генератора ПГ, соответствующих максимуму и минимуму напряжения на выходе фазового детектора.

Второе состояние системы ФАПЧ – режим биений. Наблюдается в тех случаях, когда начальная расстройка ПГ относительно ЭГ больше полосы удержания. При этом частота подстраиваемого генератора будет отличаться от частоты эталонного генератора.

Переходное состояние системы, при котором режим биений переходит с течением времени в режим удержания, называется режимом захвата.

Под полосой захвата понимают область начальных расстроек, в которой при любых начальных условиях устанавливается режим удержания. Обычно в момент включения частоты подстраиваемого и эталонного генераторов не совпадают и в системе наблюдается режим биений. При этом сигнал подстраиваемого генератора модулируется по частоте напряжением биений [1].

### **1.2 Области применения систем ФАПЧ**

Как было отмечено, система ФАПЧ находит самое широкое применение в различных областях техники. Так, например, она применяется для создания высокостабильных возбудителей с дискретным множеством частот, устройств, позволяющих плавно и точно изменять частоту высокостабильных высокочастотных генераторов, в системах выделения несущей для синхронного и корреляционного приёма, цветного и чёрно-

белого телевидения. Для выделения несущего колебания на фоне флуктуационных помех, при приёме ФМ сигнала с восстановлением несущей, для деления и умножения частоты, приёма ЧМ и ФМ колебаний, создания фазовых модуляторов и т. п. ФАПЧ используется также в автоматике и в системах точной магнитной записи для стабилизации скорости вращения ведущего вала [1].

# **1.2.1 Применение системы ФАПЧ для повышения точности магнитной записи**

В связи с развитием в последнее время специальных видов магнитной записи (запись телевизионных изображений, фототелеграфных сообщений, сигналов телеметрии и телеуправления, сигналов программного управления и т. п.) резко возросли требования к точности воспроизведения ранее записанных программ.

Точность воспроизведения зависит как от свойств носителя (неравномерности отдачи, деформации плёнки или проволоки и т. п.), так и от характеристик аппаратуры записи и воспроизведения, определяемых, в основном, неравномерностью скорости движения носителя. Наиболее трудно устранить искажения амплитудного и временного масштаба сигнала.

Искажения амплитудного масштаба приводят к колебаниям уровня воспроизводимого сигнала.

Эффективным методом борьбы с ними является использование модулированных сигналов, амплитуда которых не зависит от мгновенного значения сообщения (применяются как частотная, так и широтно-импульсная модуляция).

Искажения временного масштаба приводят к тому, что при записи чисто синусоидального немодулированного сигнала воспроизведённый сигнал оказывается модулированным по фазе (частоте), причём его средняя частота в общем случае становится отличной от частоты записываемого сигнала.

Медленные изменения средней частоты воспроизводимого сигнала определяются, в основном, нестабильностью средней скорости движения носителя и его растяжением. Быстрые же изменения мгновенной фазы (частоты) этого сигнала происходят из-за высокочастотной детонации механизма протяжки.

Уменьшение искажений временного масштаба представляет собой довольно сложную задачу вследствие высоких требований, предъявляемых к степени сохранения этого масштаба в устройствах точной магнитной записи.

На рисунке 2 показана блок-схема воспроизводящего лентопротяжного механизма, основным элементом которой является система фазовой автоподстройки частоты.

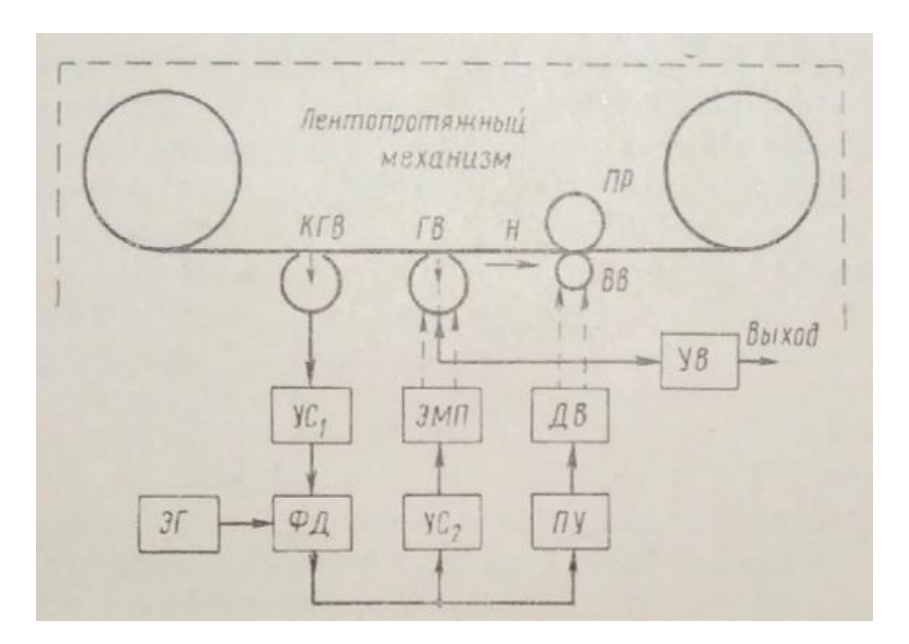

Рисунок 2 – Блок-схема устройства, воспроизводящего магнитную запись, с системой ФАПЧ, устраняющей искажения временного масштаба [1]

Схема работает следующим образом.

Носитель Н с помощью ведущего вала ВВ и прижимного ролика ПР движется мимо головок КГВ и ГВ.

Во время записи на отдельную магнитную дорожку записывается стабильный контрольный (часто синусоидальный) сигнал. Если при воспроизведении по каким-либо причинам происходит искажение временного масштаба, то контрольный сигнал оказывается промодулированным по фазе (частоте) в строгом соответствии с этими искажениями и поэтому содержит полную информацию о них.

Контрольный сигнал воспроизводится контрольной головкой воспроизведения КГВ, и после усиления в блоке  $VC_1$  поступает на фазовый детектор ФД. На второй вход фазового детектора подаётся высокостабильный эталонный сигнал от кварцевого или камертонного генератора ЭГ. В результате на выходе фазового детектора образуется сигнал ошибки, аргументом которого является разность фаз эталонного и контрольного сигналов.

Сигнал ошибки через промежуточные устройства ПУ управляет скоростью вращения ведущего двигателя ДВ и, следовательно, скоростью лентопротяжки.

В состоянии синхронизма система ФАПЧ обеспечивает точное равенство частот воспроизводимого контрольного сигнала и эталонного генератора. Поэтому, если частота эталонного генератора в точности равна частоте вспомогательного генератора, использованного при записи контрольного сигнала, то искажения временного масштаба в среднем отсутствуют. Однако быстрые искажения временного масштаба невозможно устранить регулировкой числа оборотов ведущего двигателя в силу его большой инерционности.

### **1.2.2 Схема ФАПЧ с повышенной фазовой стабильностью**

При синхронном приёме двухполосных или двухканальных сигналов, при приёме ФМ и ЧМ сигналов с восстановлением несущей, в телеметрии, в системе синхронного вещания, в системах сжатия и восстановления спектра речевых сигналов требуется восстанавливать синусоидальный эталонный сигнал не только без ошибок по частоте, но и с малой ошибкой по фазе.

Эталонный сигнал обычно оказывается искажённым помехами и модулированным полезным сообщением. Иногда встречаются случаи, когда частота эталонного сигнала по каким-либо причинам непрерывно изменяется в пределах заданного диапазона.

Всё это значительно затрудняет создание системы восстановления несущей с высокой фазовой точностью при использовании типовой системы ФАПЧ. В этом случае целесообразно применять системы ФАПЧ с интегрирующим двигателем.

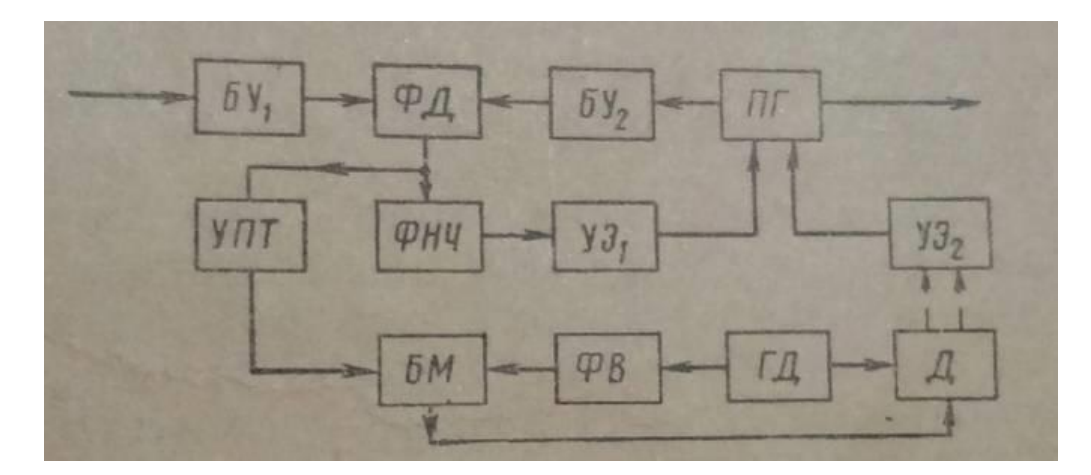

Рисунок 3 – Блок-схема ФАПЧ с повышенной фазовой точностью [1]

На рисунке 3 приведена развёрнутая блок-схема системы ФАПЧ с малой фазовой ошибкой. Эта схема, кроме обычных элементов типовой системы ФАПЧ, содержит дополнительные буферные усилители БУ<sub>1</sub> и БУ<sub>2</sub>, усилитель постоянного тока УПТ, генератор питания двигателя переменного тока ГД, двухфазный двигатель Д, фазовращатель ФВ и балансный модулятор БМ.

Буферный усилитель БУ<sub>2</sub> препятствует прямому прохождению побочных колебаний со входа через фазовый детектор на подстраиваемый генератор (так как достичь идеальной балансировки фазового детектора не удаётся, а эталонный сигнал модулирован и к тому же искажён помехами). Наличие его в схеме приводит к появлению дополнительных фазовых сдвигов, зависящих от частоты эталонного сигнала, которые компенсируются дополнительным корректирующим усилителем БУ<sub>1</sub>, идентичным БУ<sub>2</sub>. Кроме применение этих усилителей позволяет повысить того, амплитуды напряжений на фазовом детекторе, что облегчает его балансировку (меньше сказывается нелинейность характеристик диодов), и увеличить полосу удержания.

Схема содержит две ветви подстройки – электронную (ФНЧ, УЭ<sub>1</sub>) и электромеханическую. Электронная ветвь соответствует типовой схеме ФАПЧ.

Основным элементом электромеханической ветви подстройки является двухфазный малоинерционный двигатель переменного тока  $\mathcal{A}$ .

Изменение скорости  $\mathbf{M}$ направления вращения двигателя осуществляется регулированием амплитуды и фазы напряжения на одной из статорных обмоток при неизменной амплитуде и фазе на другой обмотке.

Для создания напряжения с переменной амплитудой и с фазой, меняющейся на 180° при прохождении амплитуды через 0, служит балансный модулятор БМ, на один вход которого поступает переменное напряжение от генератора ГД через фазовращатель ФВ, а на другой – управляющее постоянное напряжение с выхода фазового детектора через усилитель постоянного тока УПТ. Балансный модулятор работает таким образом, что амплитуда напряжения на обмотке управления двигателя является обычно линейной функцией модуля постоянного напряжения на выходе фазового детектора, а фаза управляющего напряжения определяется знаком выходного напряжения фазового детектора. Фазовращатель ФВ создаёт постоянный фазовый сдвиг между напряжениями на статорных обмотках, равный 90° и необходимый для получения в двухфазном двигателе вращающегося магнитного поля. Вал двигателя связан через замедляющий редуктор с конденсатором контура подстраиваемого генератора ( $V_2$ ).

### 1.3 Действие флуктуационных помех на систему ФАПЧ

На практике наиболее часто встречаются помехи случайного характера, например, в виде флуктуационного шума, наложенного на эталонный сигнал при приёме его от удалённого источника. Поскольку помехи случайного характера практически почти исключительно действуют именно на эталонный сигнал, этому вопросу будет уделено основное внимание.

Шумы, проникая в систему ФАПЧ вместе с эталонным сигналом, вызывают паразитную модуляцию подстраиваемого генератора, что не только снижает качество работы радиотехнического устройства, в котором используется эта система, но может привести даже к полному её нарушению.

При большом уровне шумов, как будет показано ниже, в системе ФАПЧ возникают особые явления, связанные с её нелинейностью. К ним например, увеличение среднего значения разности относится,  $\theta$  as подстраиваемого и эталонного генераторов, а иногда даже появление средней разности частот, т. е. полное нарушение синхронизма.

Исследование влияния флуктуационных помех на систему ФАПЧ в общем случае математически представляет собой весьма сложную задачу, поскольку уравнение, описывающее эту систему, нелинейно и может иметь произвольный порядок.

При малых помехах, когда допустима линеаризация характеристики фазового детектора в небольшой области, охватывающей точку устойчивого равновесия, задача решается относительно просто. Если же линеаризация недопустима, прибегают к приближённым методам анализа. В тех случаях, когда заранее известно, что полоса пропускания системы ФАПЧ значительно меньше, чем полоса пропускания линейных устройств, предшествующих этой системе, т.е. когда на вход системы действует белый шум, время корреляции которого равно нулю, можно использовать аппарат марковских процессов.

действия флуктуационных **ФАПЧ** Анализ помех на систему значительно отличается от анализа влияния детерминированных помех. Так,

например, при гармонической помехе фильтрующая способность системы передаточной функцией. По известным полностью определялась её значениям этой функции и параметров помехи можно было найти параметры паразитного отклонения фазы подстраиваемого генератора [1].

При случайных помехах отклонения фазы подстраиваемого генератора случайный характер, поэтому носят также  $\, {\bf B}$ дальнейшем будем рассматривать статистические характеристики случайных величин, таких, как функция распределения, дисперсия, среднее значение, энергетический спектр и т.п.

### 1.4 Система импульсно-фазовой автоподстройки частоты

Система импульсно-фазовой автоподстройки частоты (ИФАПЧ) отличается от обычной системы ФАПЧ тем, что одно (реже оба) из напряжений, поступающих на фазовый детектор, носит импульсный характер. Это создаёт новые возможности использования систем ФАПЧ.

Импульсный характер может носить как эталонный сигнал, так и сигнал подстраиваемого генератора. В первом случае система ИФАПЧ применяется как умножитель частоты (частота подстраиваемого генератора выбирается равной частоте какой-либо гармоники эталонного импульса), а во втором - как делитель (частота эталонного сигнала совпадает с частотой какой-либо гармоники напряжения подстраиваемого генератора) [1].

На рисунках 4 и 5 приведены блок-схемы соответственно импульснофазового умножителя и делителя частоты.

Как видно из рисунка, эти схемы отличаются от типовой блок-схемы ФАПЧ применением формирующих устройств ФУ, преобразующих синусоидальное напряжение в короткие импульсы, импульсно-фазовых детекторов ΦД вместо фазовых детекторов  $\mathbf{M}$ дополнительных запоминающих устройств ЗУ, фиксирующих выходное напряжение ИФД в промежутке между двумя импульсами. На выходе ИФД образуются короткие импульсы, амплитуда и полярность которых определяются фазовыми

соотношениями входных напряжений. На выходе запоминающего устройства образуется ступенчатое напряжение, огибающая которого представляет собой косинусоиду.

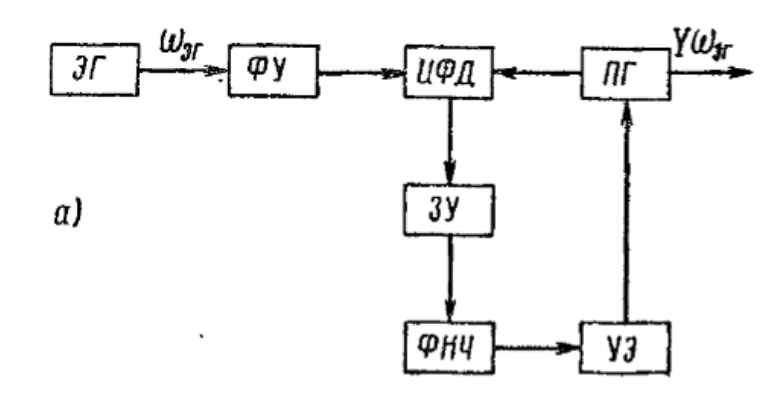

Рисунок 4 – Блок-схема импульсно-фазового умножителя частоты [1]

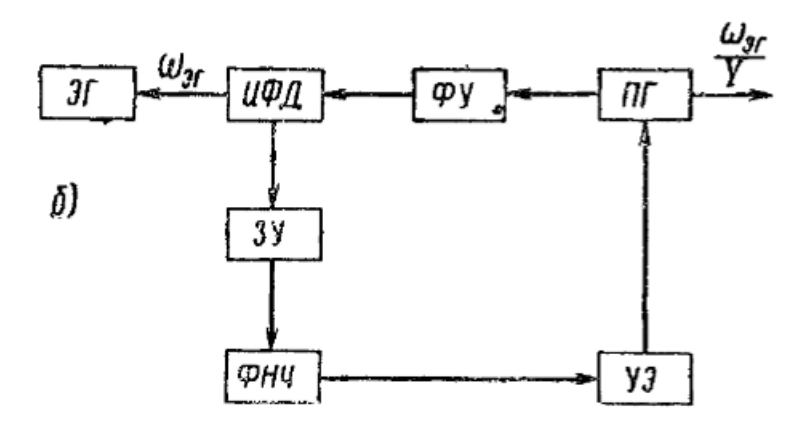

Рисунок 5 – Блок-схема импульсно-фазового делителя частоты [1]

Практически удобно рассматривать импульсно-фазовый детектор как линейный перемножитель.

### **1.5 Импульсно-фазовые детекторы и запоминающие устройства**

Теоретически в системе ИФАПЧ в качестве ИФД могут использоваться все схемы обычных фазовых детекторов двух синусондальных сигналов. Однако работа этих систем будет эффективной только в том случае, если они дополнены запоминающим устройством, действие которого не зависит от величины и характера выходного сопротивления фазового детектора.

Простейшим запоминающим устройством может служить обыкновенный конденсатор, который включается непосредственно на выход фазового детектора, Для того чтобы такое запоминающее устройство было близко к идеальному, необходимо, чтобы:

1) постоянная времени заряда была меньше, чем длительность фронта импульса;

2) постоянная времени разряда была много больше, чем период следования импульсов.

Это означает, что выходное сопротивление фазового детектора в момент действия импульса должно быть как можно меньше, а при отсутствии импульса – как можно больше. Сопротивление нагрузки запоминающего конденсатора как по постоянному, так и по переменному току должно быть большим. Эти условия могут выполняться не во всех схемах фазовых детекторов. Так, например, выходное сопротивление в схеме кольцевого фазового детектора всегда остаётся низким независимо от соотношения напряжений, подаваемых на него. Поэтому схему кольцевого детектора нежелательно использовать в системах ИФАПЧ.

В схеме балансного фазового детектора (рисунок 6) может быть достигнут вышеуказанный режим работы. При этом для выполнения условий 1 и 2 необходимо применять диоды с большим отношением обратного сопротивления к прямому (иногда вакуумные), обеспечивать большое сопротивление нагрузки и, что особенно важно, выбирать импульсное напряжение, значительно превышающее амплитуду синусоиды, Последнее гарантирует надёжное запирание диодов в промежутке между импульсами и, следовательно, сохранение заряда конденсатора памяти.

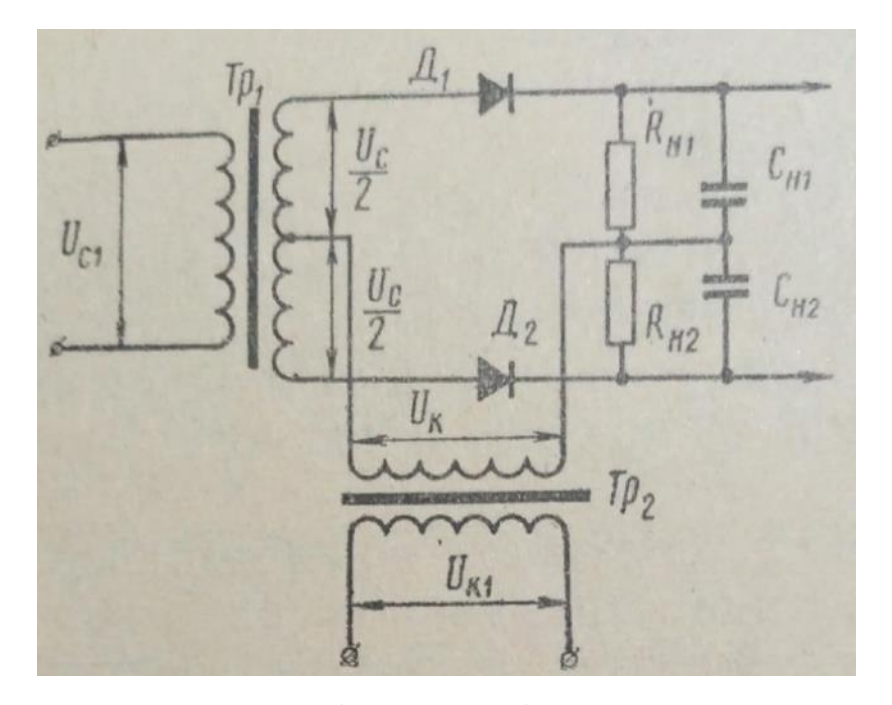

Рисунок 6 – Схема балансного фазового детектора [1]

Существенный недостаток балансной схемы заключается в том, что на каждом конденсаторе нагрузки выделяется большое напряжение, запирающее диоды. Поэтому даже небольшой разбаланс схемы приводит к смещению нуля фазового детектора.

От этого недостатка свободна схема так называемого ключевого фазового детектора (рисунок 7). При достаточно большом импульсном напряжении она работает следующим образом.

При действии импульса все четыре диода отпираются и источник синусоидального напряжения на время действия импульса оказывается подключённым к запоминающему конденсатору нагрузки *С*н. По окончании импульса диоды запираются падениями напряжений на накопительных конденсаторах запирающих цепочек *R*1*C*1.

Таким образом, система работает как ключ, замыкающий цепь лишь на время действия импульса. В этой схеме запирающее напряжение образуется не на запоминающем конденсаторе нагрузки, а на отдельных конденсаторах.

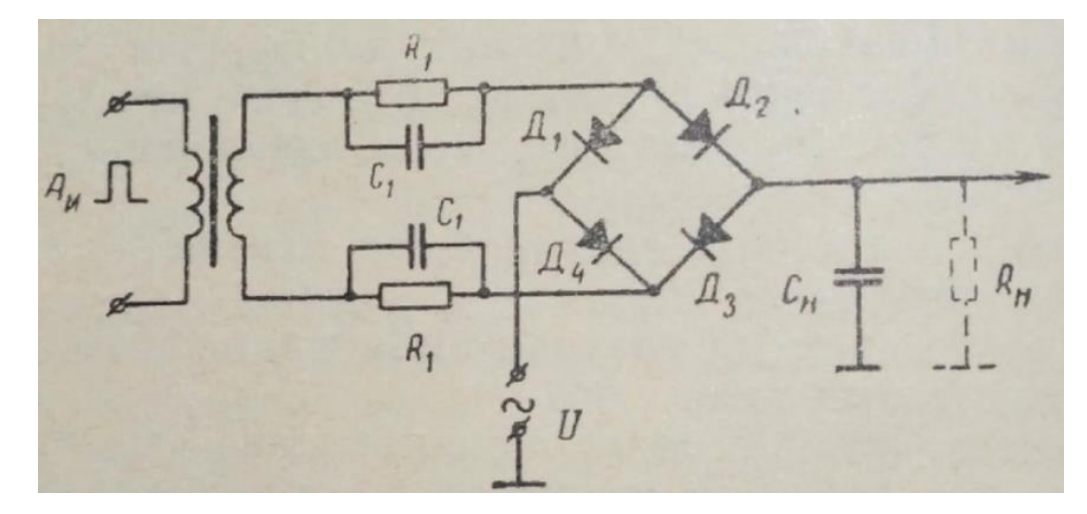

Рисунок 7 – Схема ключевого импульсно-фазового детектора [1]

При разбалансе диодов на нагрузку попадет лишь разность падений напряжения импульса на прямых сопротивлениях диодов, а не на сопротивлениях нагрузки, как это имеет место в балансной схеме. Поскольку прямые сопротивления диодов невелики, то и смещение нуля в исходной схеме при изменении характеристик диодов получается малым.

Для того чтобы конденсатор не разряжался в промежутке между импульсами, запирающее напряжение должно превосходить удвоенное значение амплитуды синусоидального напряжения  $U$ .

#### $1.6$ Особенности применения численных методов при моделировании переходных процессов в петле ФАПЧ

При проектировании синтезатора частоты (СЧ) важным является выбор инструмента исследования и разработки. Синтезатор - это сложная, аналого-цифровая система, работа которой нелинейная, инерционная, описывается сложной системой разностных уравнений. Исследование таких CЧ множеством трудностей. Аналитические сопряжено  $\mathbf{c}$ методы исследования таких систем оказываются, как правило, очень сложными и малоэффективными. Поэтому в настоящее время основным инструментом разработки и исследования являются современные универсальные модели, предназначенные для анализа широкого класса систем. Использование таких

моделей и построенных на их основе программ моделирования позволяет осуществлять сложные, подчас невозможные без специализированного оборудования, и трудоемкие исследования с минимальными денежными и временными издержками.

Для оценки параметров переходного процесса (захвата в петле ФАПЧ) численными методами. необходимо построить модель СЧ выбранной структуры с контуром фазовой автоподстройки частоты, причем эта модель должна строиться в цифровом виде для устранения ряда недостатков, свойственных аналитическим моделям. Такая модель предназначена для исследования динамических характеристик СЧ, включая определение времени перестройки и характер сопутствующих переходных процессов. Модель ориентирована на моделирование СЧ с учетом не идеальности и особенностей работы основных его блоков. Несмотря на то, что такая модель относится к устройствам только одного класса, она может быть достаточно универсальной и в то же время простой для проведения исследования сложных СЧ. Анализируются вероятные ошибочные выводы относительно работоспособности контура, т.е. относительно диапазона вхождения в синхронизм (или захвата фазы) при симуляции переходного процесса с использованием параметров моделирования по умолчанию для изучения двухфазной системы ФАПЧ в VisSim. В этом случае наличие того или иного устойчивого решения может зависеть от начальных условий и этапа интегрирования. Рассмотрим пассивный контурный фильтр с задержкой с передаточной функцией:

$$
H(s) = \frac{1 + s\tau_2}{1 + s(\tau_1 + \tau_2)},\tag{1}
$$

где  $\tau_1 = 0.0448$ ,  $\tau_2 = 0.0185$ , и следующими параметрами:

$$
c = \frac{1}{\tau_1 + \tau_2}
$$
,  $h = \frac{\tau_2}{\tau_1 + \tau_2}$ ,  $A = -\frac{1}{\tau_1 + \tau_2}$ ,  $b = 1 - \frac{\tau_2}{\tau_1 + \tau_2}$ 

Модель двухфазной системы ФАПЧ в среде VisSim показана на рисунке 8.

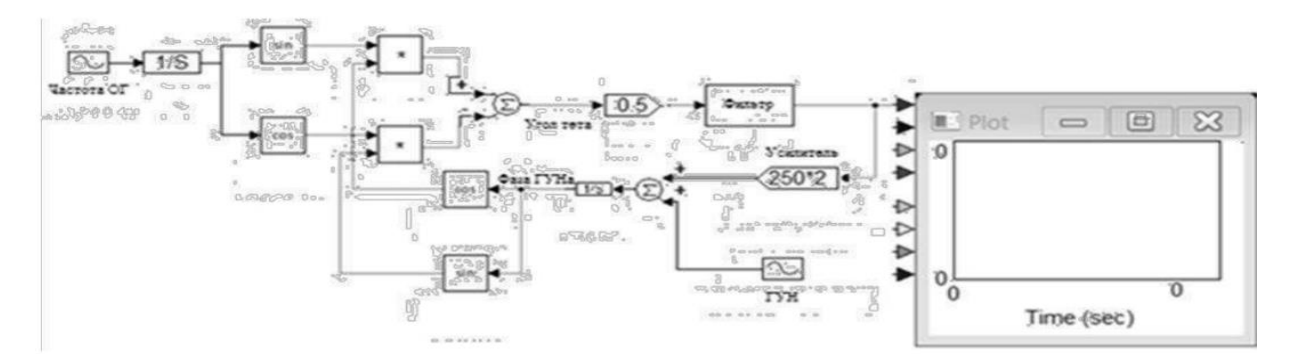

Рисунок 8 – Модель двухфазной системы ФАПЧ в среде VisSim [2]

Что касается пассивного фильтра с запаздыванием, отмечается, что определение полосы захвата фазы в контуре второго порядка первого рода является непростой задачей. Ниже показано, что в этом случае применение численных методов может привести к ошибочному выводу.

Рассмотрим рисунок 8 подробно. Блок «контурный фильтр» применён, чтобы учесть начальное состояние фильтра *x*(0); начальную ошибку по фазе θΔ(0) можно учесть, используя свойство «начальные условия» блока «интегратор». В соответствии с классическим подходом начальное состояние фильтра исключается из рассмотрения, это связано с тем, что передаточная функция (от φ до *g*) в данном случае определяется преобразованием Лапласа при нулевых начальных условиях *x*(0)≡0.

Представленный на рисунке 9 график выходного сигнала фазового детектора двухфазной системы ФАПЧ, построенный с относительным допуском «1e-3», демонстрирует невозможность захват фазы (график тонкой линией). При этом модель системы ФАПЧ, созданная со стандартными

параметрами (относительный допуск установлен в «auto»), способна выполнить захват фазы (график толстой линией).

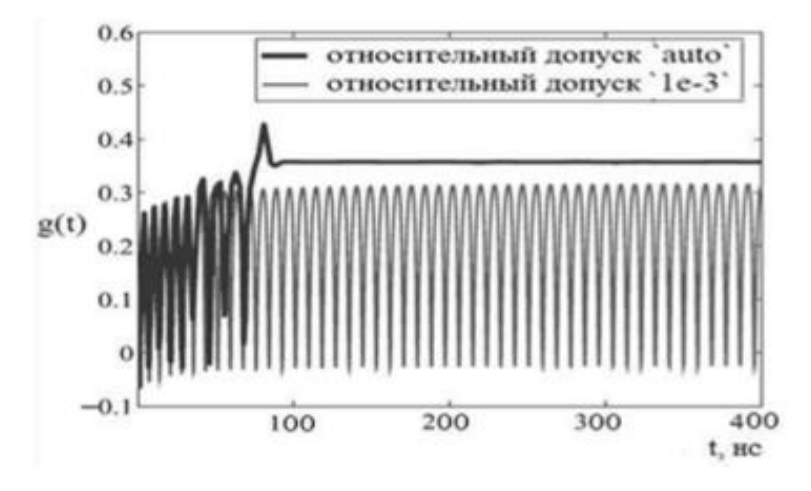

Рисунок 9 – Моделирование двухфазной системы ФАПЧ. Выходной сигнал фазового детектора при начальных условиях  $x_0 = 0.1318$ ,  $\theta_0(0) = 0$  [2]

Частота опорного сигнала равна 1 ГГц, частота свободных колебаний ГУНа  $\omega_{2c\mu 00} = 109 - 178.9$  Гц, входной коэффициент усиления ГУН  $L = 500$ , начальное состояние контурного фильтра  $x_0 = 0,1318$ , а начальная разность  $\phi$ аз  $\theta_{\Lambda}(0) = 0$ . Результаты моделирования практически не зависят от начального состояния системы на интервале [1, 2].

Рассмотрим теперь фазовый портрет, где построением траектории отражено изменение состояния системы с течением времени  $(x(t), \theta_{\Delta}(t))$ , соответствующий фазовой модели сигнала (рисунок 10).

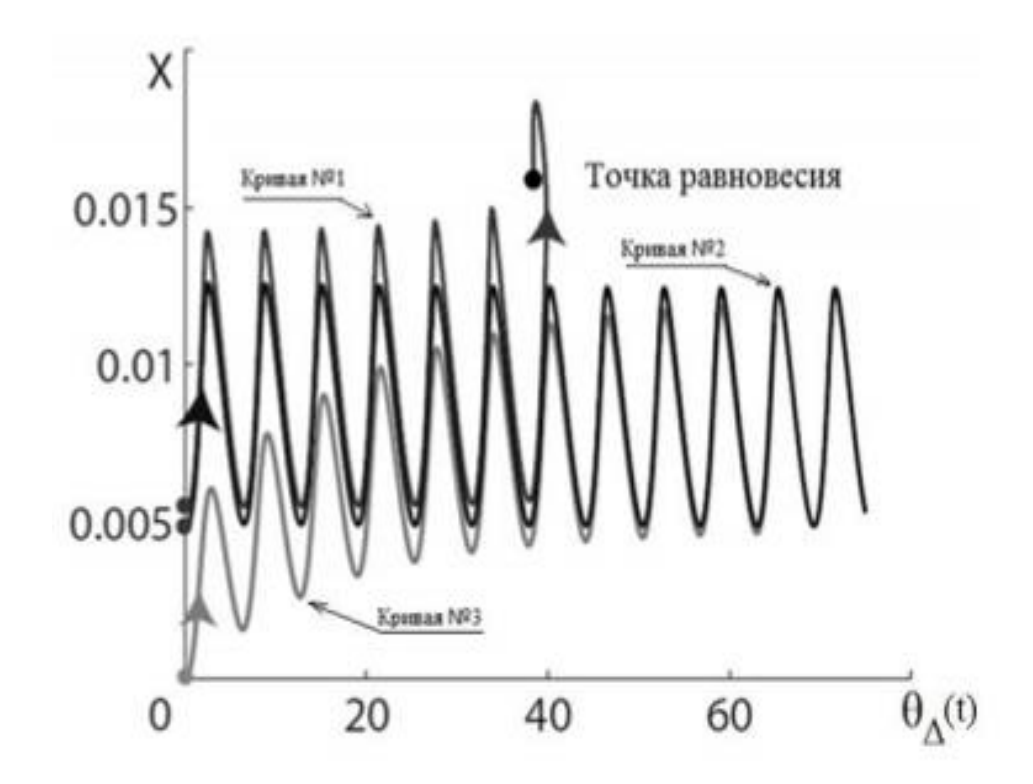

кривая  $\mathbb{N}$  1 – с устойчивой траекторией, кривые  $\mathbb{N}$  2 и  $\mathbb{N}$  3 – неустойчивые периодические траектории

Рисунок 10 – Фазовый портрет классической системы ФАПЧ [2]

Кривая № 2 на рисунке 10 соответствует траектории с начальным состоянием контурного фильтра *x*(0) = 0,005 и фазовым сдвигом ГУН 0 рад. Эта кривая стремится к периодической траектории, поэтому захват фазы невозможен. Все графики ниже данной кривой (см., например, кривую № 3 с начальным состоянием  $x(0)=0$ ) также стремятся к периодической траектории.

Кривая № 1 соответствует траектории с исходным состоянием контурного фильтра 0,00555 и начальной фазой ГУН 0 рад. Эта кривая находится выше неустойчивой периодической траекторией и стремится к устойчивому равновесию. В этом случае в контуре произойдёт захват фазы.

Все кривые между устойчивыми и неустойчивыми периодическими траекториями стремятся к устойчивой траектории. Поэтому, если промежуток между устойчивыми и неустойчивыми периодическими траекториями меньше шага дискретизации, применение численного метода может привести к пропуску устойчивой траектории.

Пример соответствует близко расположенным точкам притяжения и разветвлению при появлении полустабильной траектории. В этом случае точность численных методов ограничена ошибками при использовании интегрирования. Как линейных метолов циклического отмечалось. низкоуровневые методы вносят относительно большую ошибку при граничных условиях, которая в некоторых случаях может приводить к ошибочным решениям (т.е. решениям, которые ошибочны с качественной точки зрения). Этот пример демонстрирует также трудности численного поиска так называемых неявных колебаний, диапазон притяжения которых не пересекается с окрестностью точки равновесия, и поэтому их трудно найти численными методами [2].

# 1.7 СВЧ генератор с октавной перестройкой частоты для синтезатора с ФАПЧ

В состав большинства приемо-передающих устройств, а также систем радиолокации и навигации входит широкополосный синтезатор частот (СЧ) с системой фазовой автоподстройки частоты (ФАПЧ), одним из ключевых элементов которого является генератор, управляемый напряжением (ГУН). Учитывая **TYH** сушественное влияние параметров на основные характеристики СЧ, а также принимая во внимание специфику работы современных сканирующих систем, можно сформулировать следующие требования, перестраиваемым предъявляемые  ${\bf K}$ генераторам: ШИРОКОПОЛОСНОСТЬ пределах октавы более), быстродействие, (B  $\mathbf{M}$ компактность, малое энергопотребление, а также низкий уровень побочных составляющих спектра выходного колебания.

На сегодняшний момент количество таких широкополосных ГУН СВЧ диапазона ограничено ЛИШЬ несколькими образцами генераторов, выполненных к тому же в виде монолитных интегральных схем (например, генератор HMC732 фирмы Analog Devices).

При этом в научно-технической литературе практически полностью отсутствуют примеры аналогичных ГУН, изготовленных в рамках гибридной технологии на основе стандартных промышленно выпускаемых электронных компонентов. Поэтому исследование и разработка гибридных генераторов СВЧ диапазона, обеспечивающих перестройку частоты в пределах октавы и более, выполненных на основе стандартных компонентов для поверхностного монтажа и предназначенных для использования в различных приемопередающих устройствах, является актуальной и практически значимой задачей.

В работе [3] проведено исследование возможности построения сверхширокополосного источника стабильных колебаний сантиметрового диапазона волн на основе разработанного ГУН с октавной перестройкой частоты, выполненного по гибридной технологии.

Для проведения экспериментальных исследований была построена схема классической петли ФАПЧ, ее общий вид приведен на рисунке 11.

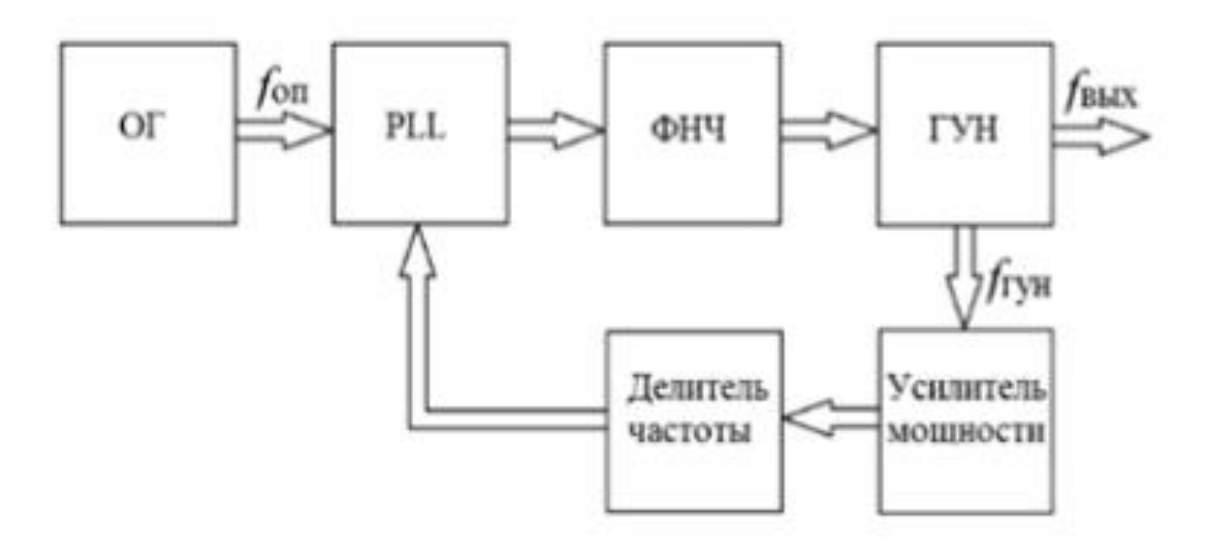

Рисунок 11 – Схема петли ФАПЧ [3]

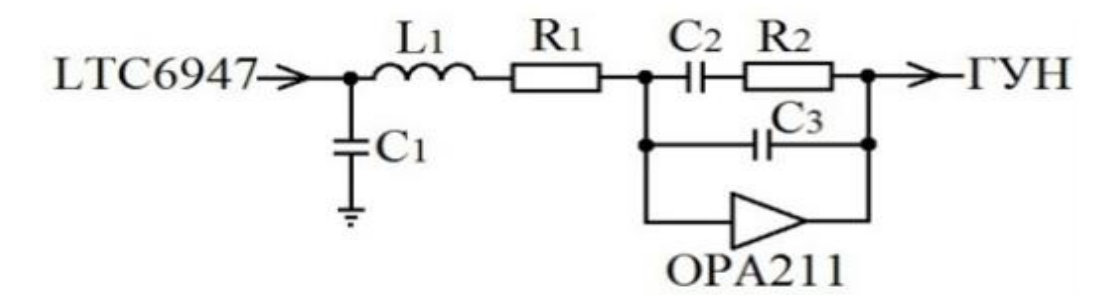

Рисунок 12 – Схема ФНЧ [3]

На рисунке 11 «ОГ» – опорный генератор, «PLL» – микросхема PLL (Phase-Locked Loop), в состав которой помимо схемы частотно-фазового детектора (ЧФД) также входят управляемые делители частоты, «ФНЧ» – фильтр нижних частот, необходимый для формирования управляющего напряжения ГУН.

В данной схеме (рисунок 12) в качестве ОГ использовался генератор серии MXO37/14P (100 МГц) компании Magic Xtal Ltd. , PLL – микросхема LTC6947 фирмы Analog Devices , характеризующаяся крайне низким уровнем собственных шумов, ФНЧ – активный фильтр на основе операционного усилителя OPA211 фирмы Texas Instruments , а в качестве усилителя мощности и делителя частоты – микросхемы HMC451 и HMC862 компании Analog Devices, необходимые для согласования работы перестраиваемого генератора и микросхемы PLL.

Выбор полосы пропускания Δ*f* такой петли ФАПЧ зависит от характеристик используемых ОГ, микросхемы PLL и ГУН. Поскольку микросхема LTC6947 обладает сравнительно низким уровнем собственных шумов (нормированный уровень фазовых шумов составляет не более – 226 дБн/Гц), для предварительной оценки Δ*f* необходимо «привести» шумы ОГ к выходу PLL и определить частоту, на которой они совпадают с уровнем СПМ ФШ перестраиваемого генератора.

Для расчета СПМ ФШ опорного генератора на выходе микросхемы PLL необходимо использовать следующую формулу:

$$
L_{\text{on bmx}} = L_{\text{on}} + 20 \lg(N/R), \tag{2}
$$

где *L*оп – уровень шумов ОГ на равномерном участке,

*N* – коэффициент деления частоты колебания ГУН,

*R* – коэффициент деления частоты колебания ОГ.

Для использованных в эксперименте параметров ОГ (*L*оп = –165 дБн/Гц) и петли ФАПЧ (*N/R* = 60–120) величина *L*оп вых составляет –129…– 123 дБн/Гц.

Учет полученного с помощью (2) значения *L*оп вых и характеристик разработанного ГУН, а также того факта, что для стабильной работы петли ФАПЧ ширина полосы Δ*f* не должна превышать *fоп/10R*, позволил выбрать величину Δ*f ≈* 2 МГц.

На рисунке 12 приведена схема активного фильтра, выполненная на основе операционного усилителя OPA211 и позволяющая формировать управляющее напряжение для ГУН вплоть до значений порядка 15 В.

Для расчета номиналов, используемых в данной схеме (рисунок 12) элементов использовалась программа «FracNWizard», специально предназначенная для работы с LTC6947.

В результате были найдены значения параметров схемы фильтра (рисунок 12): *R1 = R2 ≈* 700 Ом, *C1 =* 20 пФ, *L1 ≈* 4,7 мкГн, *C2 =* 510 пФ и *C3*   $= 20$  πΦ.

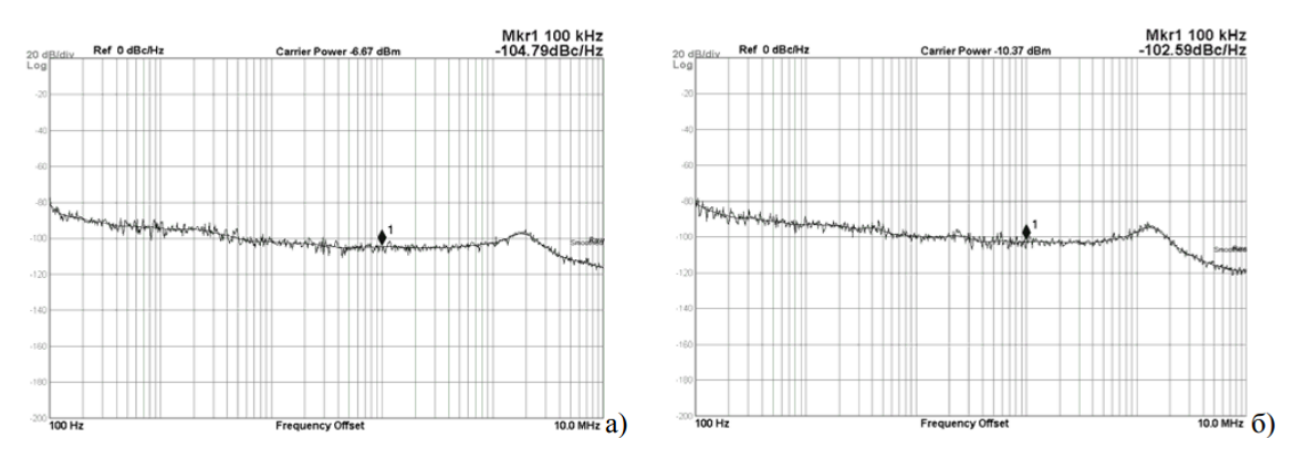

Рисунок 13 – СПМ ФШ петли ФАПЧ [3]

На рисунке 13 приведены спектральные характеристики ФШ системы ФАПЧ для двух значений частоты выходного колебания: *fвых* = 7 ГГц (рисунок 13, а) и *fвых* = 9 ГГц (рисунок 13, б).

Как видно, уровень шумов в пределах полосы пропускания Δf петли ФАПЧ на отстройках порядка 10 кГц..1МГц не превышает –100дБн/Гц, достигая на плоском участке минимальных значений –104,8 дБн/Гц (рисунок 13, а) и –102,6 дБн/Гц (рисунок 13, б).

При этом расчетное значение СПМ ФШ *L* в пределах Δ*f* составляет:

$$
L = L_{PL} + 10\lg\left(f_{on}/R\right) + 20\lg\left(N\right),\tag{3}
$$

где  $L_{PLL} = -226$  дБн/Гц – параметр PLL,

 $R = 2$ ,  $f_{on} = 100$  МГц,

 $N = 120 \div 2410$ .

Для параметров петли ФАПЧ, измеренные характеристики которой приведены на рисунке 13 получим следующие значения:

 $L(f_{\text{BUX}} = 7 \text{ ITU}) = -226 + 10 \text{ lg}(5 \cdot 10^5) + 20 \text{ lg}(140) = -106,1 \text{ µBH/}\Gamma \text{U},$ 

 $L(f_{\text{BUX}} = 9 \text{ ITU}) = -226 + 10 \text{ lg}(5 \cdot 10^5) + 20 \text{ lg}(180) = -103.9 \text{ µBH/}\Gamma \text{U}$ 

Как видно, результаты измерений СПМ ФШ петли ФАПЧ, реализованной на основе разработанного ГУН, подтверждают расчетные данные. Аналогичные результаты были получены во всем диапазоне перестройки ГУН (от 6 ГГц до 12 ГГц). Таким образом, проведенные экспериментальные исследования показали, что для наилучших режимов работы системы ФАПЧ, построенной на основе разработанного ГУН, величина СПМ ФШ при отстройке от несущей от единиц до сотен кГц не превышает –100 дБн/Гц.

Полученные результаты измерений уровня ФШ системы ФАПЧ согласуются с расчетными данными. Например, для значения выходной частоты системы 7 ГГц измеренный уровень ФШ на плоском участке  $-104,8$  дБн/Гц лишь незначительно (немногим более децибела) превышает расчетное значение. Это свидетельствует о работоспособности созданного ГУН в составе системы ФАПЧ, на основе которой могут быть реализованы широкополосные синтезаторы частот сантиметрового диапазона волн [3].

# 1.8 Исследование цифровой ФАПЧ с использованием MatLab и MicroCAP-8.

Лля решения этой залачи можно воспользоваться метолом имитационного моделирования с использованием пакета MatLab (рисунок 14), а с помощью пакета МісгоСАР-8 (рисунок 15) можно получить графики изменения ЛАЧХ (рисунок 16). Моделирование систем передачи дискретных сообщений (ПДС) и их функциональных узлов на ЭВМ является экономичным способом их исследования и проектирования. Оно позволяет значительно ускорить процесс разработки и найти наиболее оптимальные характеристики их функционирования.

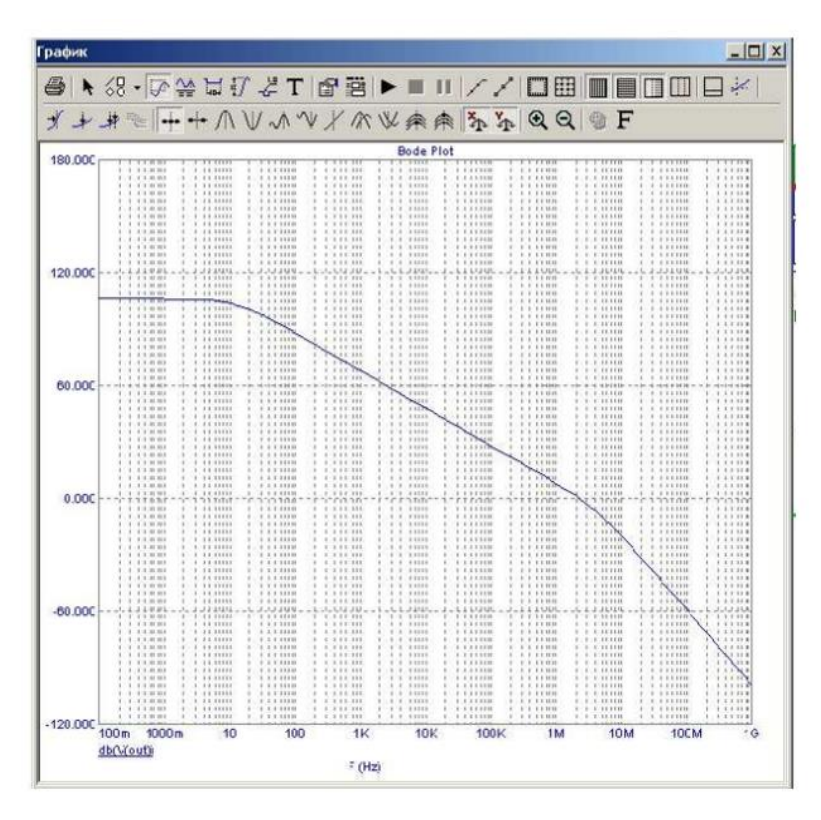

Рисунок 14 – График изменения ЛАЧХ, полученный на модели ФАПЧ в программном пакете MicroCAP-8 [4]

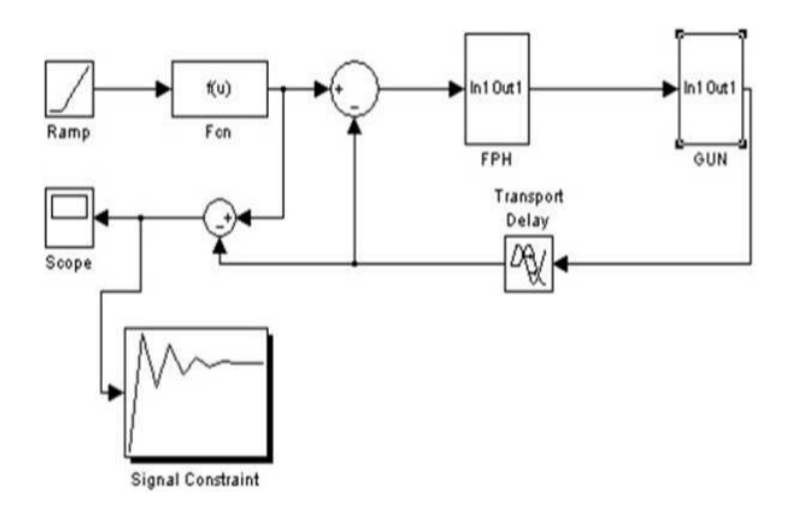

Рисунок 15 – Функциональная схема модели цифрового контура фазовой автоподстройки частоты, построенная в среде MatLab [4]

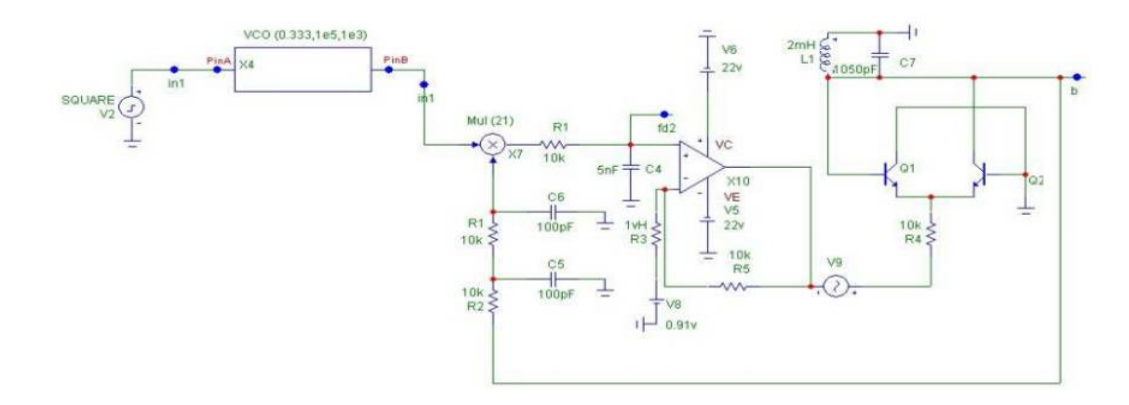

Рисунок 16 – Функциональная схема ФАПЧ, построенная в пакете MicroCAP-8<sup>[4]</sup>

Моделирование на ЭВМ можно условно разбить на следующие этапы:

− формулировка задачи моделирования, разработка модели системы или устройства и программы их исследования;

− составление модели; − моделирование системы ПДС или устройства при заданных режимах работы и внешних воздействиях;

интерпретация результатов моделирования, т.е. построение различных выводов о функционировании объекта по данным, полученным в результате моделирования на имитационной модели.

Для решения поставленной задачи в среде MatLab необходимо:

1. Настроить параметры каждого функционального блока структурной схемы. Указать, если требуется, в настройках блока время дискретизации (Sample time). Установить частоты опорного и управляемого генераторов равными 10 Гц (если требуется указать значение в рад/с, ввести выражение  $2\pi f$ , где  $f$  – частота, Гц). Установить разность фаз между фазами опорного и управляемого генераторов ( $\varphi = \varphi \Gamma - \varphi$ о) равной 900 ( $\pi/2$ ), при которой полезная составляющая на выходе фазового детектора равна нулю. Проконтролировать установленные параметры генераторов, сравнивая осциллограммы их выходных сигналов.

2. Установить постоянную времени RC-фильтра, включенного в блок фазового детектора, обеспечивающую подавление удвоенной частоты входного сигнала на его выходе в 10 раз, снять импульсную и передаточную характеристики фильтра, используя спектр-анализатор.

3. Снять передаточную характеристику идеального пропорциональноинтегрирующего фильтра (ПИФ) схемы ФАП, определяемой выражением  $F(p) = (1 + a/p)$ , где  $a$  – коэффициент передачи интегрирующей ветви ПИФ, р - оператор Лапласа. Принять значение а в диапазоне [10, 30] с шагом 5.

Блоки  $F_{cn}$  – моделируют работу датчика положения, где блок  $F_{cn}$ отражает изменение входного параметра датчика в зависимости от изменения положения, блок SCOPE отображает аппроксимирующую функцию и ошибку приближения. Установив бесконечное время моделирования и предел временного интервала в блоке SCOPE равным единице, можно непрерывно наблюдать графики аппроксимирующей функции и ошибки приближения в процессе коррекции узлов аппроксимации. К входу ГУН подключить источник постоянного напряжения и путем изменения его величины в диапазоне  $[-1, 1]$  с шагом 0,5 измерить крутизну ГУН, построить характеристику управления  $\Delta f_v = f(U_v)$ .

1. Подключив генератор пилообразного напряжения к входу генератора входного сигнала, управляемого напряжением, и установив начальную расстройку  $\Delta f$  собственных частот генератора входного сигнала и ГУН,

обеспечивающую отсутствие захвата, определить полосу захвата ФАП 1-го и 2-го порядка.

2. Подключив генератор пилообразного напряжения к входу генератора входного сигнала, управляемого напряжением, и установив нулевую начальную расстройку *∆f* собственных частот генератора входного сигнала и ГУН, определить полосу удержания ФАП 1-го и 2-го порядка.

3. Анализируя сигнал управления на входе ГУН, определить время ввода в синхронизм ФАП 1-го и 2-го порядка при начальных расстройках в диапазоне значений [–1, 1] с шагом 1.

4. Построить зависимость полосы захвата ФАП 1-го и 2-го порядка от коэффициента усиления петли обратной связи ФАП. Коэффициент усиления менять от 10 до 4 с шагом 2.

Подключить к входу ФАП гармонический сигнал с начальной расстройкой в пределах полосы захвата и сигнал с выхода генератора нормального шума. С помощью измерителя среднеквадратичных значений определить дисперсию сигнала управления и величину фазового джиттера сигнала ГУН, а также определить отношение сигнал–шум внутри кольца ФАП и на ее входе.

Основная проблема цифровых систем ФАПЧ состоит в невозможности совместить достаточную ширину полосы захвата с возможностью подавления дрожания фазы. Улучшение в характеристиках подавления дрожания фазы приводит к сужению полосы захвата. Предлагаемая в данной работе цифровая система ФАПЧ отчасти свободна от этой проблемы за счёт использования петлевого фильтра нового типа. Характеристики системы ФАПЧ с таким фильтром проверены в ходе теоретических исследований, экспериментально и при компьютерном моделировании [4].

Разработанная цифровая система ФАПЧ обладает следующими свойствами:

− широкая полоса захвата при одновременно сильном подавлении дрожания фазы;

− хорошее подавление дрожания фазы при наличии сдвига по частоте у опорного генератора или отклонения по частоте у входного сигнала;

− малое время захвата.

### **1.9 Выбор схемы генератора, управляемого напряжением**

Радиолокация решает задачи обнаружения, определения координат и параметров движения всевозможных объектов с помощью отражения или переизлучения радиоволн. Технические требования к радиолокационным и радионавигационным передатчикам обусловливаются точностью определения координат. На точность определения координат, в частности, воздействует стабильность фазы или частоты, амплитудные и частотные искажения, обусловленные неравномерностью АЧХ и ФЧХ.

При импульсной модуляции ток в антенне находится в течение короткого отрезка времени, равного длительности импульса.

Ключевым узлом при импульсной модуляции является импульсный модулятор, основные элементы которого – накопитель энергии и коммутирующий прибор. По типу накопителя энергии импульсные модуляторы подразделяют на: модуляторы емкостным накопителем в режиме неполного разряда и модуляторы с емкостным, индуктивным и комбинированным накопителями в режиме полного разряда.

В качестве коммутирующих приборов могут использоваться электронная лампа, транзистор, ионные приборы, тиристор, нелинейная индуктивность.

Из возможных форм импульсов в гражданской авиации применяют, в основном, прямоугольный импульс.

Реальная форма импульса характеризуется длительностью фронта, длительностью спада, спадом плоской вершины.

Импульсы могут быть отрицательными (если используется магнетрон), либо положительными (если используются электронные лампы).

Под радиопередающим устройством (РПдУ) понимают комплекс оборудования, предназначенный для формирования и излучения радиосигналов. Основными узлами РПдУ являются генератор несущей частоты и модулятор. В современных системах связи РПдУ содержит и другое оборудование, обеспечивающее совместную работу средств связи: источники питания, системы синхронизации, автоматического управления, контроля и сигнализации, защиты и т.д.

Обобщенная структурная схема радиопередающего устройства с амплитудной либо фазовой модуляцией сигналов приведена на рисунке 17.

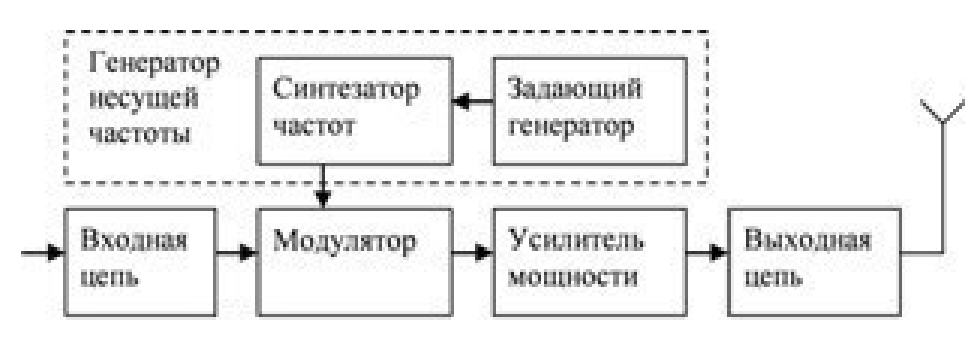

Рисунок 17 – Обобщенная структурная схема РПдУ [5]

Первичный сигнал, подлежащий передаче, поступает на входную цепь. Входная цепь обеспечивает согласование этого сигнала с РПдУ, в конечном итоге, это определяется параметрами модулированного радиосигнала, передаваемого в линию.

Генератор несущей частоты формирует колебания несущей частоты, которые и являются переносчиками сообщения. В современных системах связи генератор несущей частоты выполняют в виде синтезатора частот. Синтезатор частот – устройство, предназначенное для формирования в заданном диапазоне частот высокостабильных колебаний, определяемых стабильностью параметров задающего генератора [5].

Модулятор – узел, в котором на параметры несущего колебания накладывается передаваемое сообщение. При формировании в РпдУ радиосигналов с амплитудной или фазовой модуляцией синтезатор частоты

вырабатывает колебания с постоянной частотой. При дополнительном воздействии модулирующим сигналом на частоту выходного колебания синтезатора частот можно получить радиосигналы с частотной модуляцией.

Усилитель мощности предназначен для увеличения уровня радиосигнала до величины, определяемой мощностью излучаемого сигнала в системе связи. Необходимое согласование РПдУ с антенной обеспечивает выходная цепь.

К основным энергетическим показателям РПдУ относят величину мощности сигнала, подводимого к антенне, и коэффициент полезного действия. Различают пиковую мощность полезного сигнала РпдУ и усредненное значение мощности за определенный интервал времени. Коэффициент полезного действия – это отношение полезной мощности, подводимой к антенне, к мощности, потребляемой РпдУ от источника электропитания.

Под диапазоном частот, в котором работает данное РПдУ, понимают такую полосу частот, которая необходима для передачи полезных сигналов в системе связи и выделена данному РПдУ для формирования радиосигналов. К сожалению, кроме полезных сигналов, радиопередающие устройства излучают и побочные колебания.

Внеполосными излучениями называют такие сигналы, формируемые РПдУ, спектры которых расположены вне полосы, отведенной для данной системы связи. Внеполосные излучения являются источниками дополнительных помех для систем связи, работающих в других полосах частот.

Важной характеристикой систем связи является стабильность частоты излучаемых колебаний. Под нестабильностью частоты РПдУ понимают отклонение частоты излучаемых колебаний относительно номинального значения. Недостаточная стабильность частоты ухудшает качество связи и может являться причиной помех для радиотехнических устройств, работающих в смежных диапазонах частот.

По назначению радиопередающие устройства делят на связные и радиовещательные. По условиям эксплуатации РПдУ разделяют на стационарные и мобильные (устанавливаемые на подвижных объектах: самолетные, автомобильные, носимые и т.д.). РПдУ различаются также диапазоном рабочих частот, мощностью излучаемых колебаний и т.д.

### **Цифровой частотный синтез сигналов**

Необходимость в существенном повышении точности задания частоты синусоидальных сигналов и расширении их частотного диапазона привела к разработке цифровых синтезаторов частоты с системой фазовой автоподстройки частоты (рисунок 18). Первый генератор – это высокостабильный опорный генератор эталонной частоты *fэт* и делитель частоты с фиксированным коэффициентом деления *R*. Он формирует частоту  $f_1 = f_{3m}/R$ . Заметим, что он может быть и умножителем частоты [9].

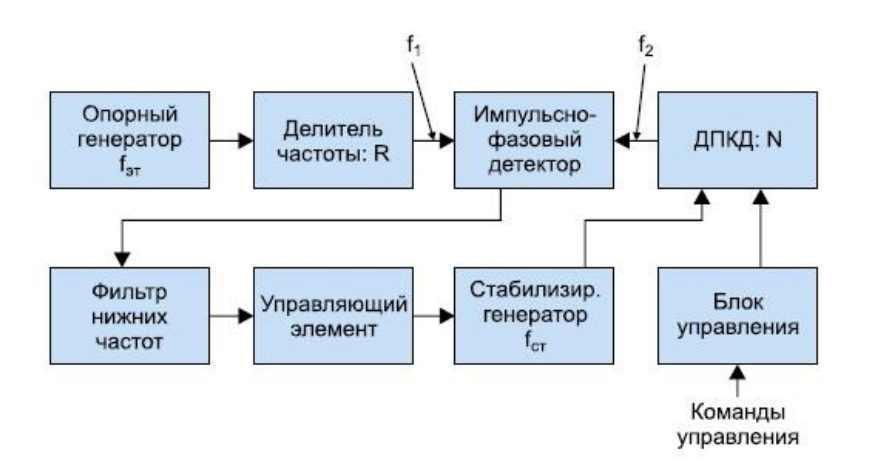

Рисунок 18 – Функциональная схема генератора синусоидального сигнала на основе цифрового синтезатора частоты [9]

Второй генератор перестраивается в достаточно широких пределах по напряжению. Его частота делится в *N* раз с помощью делителя с переменным коэффициентом деления ДПКД. Для перестройки делителя используется блок управления. Сигнал с частотой  $f_1 = f_{3m}/R$  сравнивается с сигналом с частотой *f2* = *fст*/*N* с помощью импульсного фазового детектора.
Выходной сигнал последнего фильтруется фильтром низких частот (Loop Filter) и подается на регулирующий элемент (варактор или варикап), меняющий частоту стабилизированного генератора до тех пор, пока не будет обеспечено условие *f1* = *f2*, что соответствует установившейся частоте стабилизированного генератора  $f_{cm} = f_{cm} N/R$ .

### **Генератор СВЧ на полевом транзисторе**

Изобретение [10] относится к электронной технике, а именно к полупроводниковым приборам, предназначенным для генерации СВЧсигналов.

Одной из основных задач, стоящих перед разработчиками генераторов СВЧ на полевых транзисторах, предназначенных для использования в качестве гетеродинов и задающих источников СВЧ-сигнала в доплеровский РЛС, является снижение фазовых (частотных) шумов в спектре выходного сигнала. Эта задача решается как путем создания новых структурных схем генератора, так и путем поиска новых конструкторских решений в рамках известных структурных схем.

Известна конструкция генератора СВЧ на биполярном транзисторе (ГВТ), имеющая низкий уровень фазовых шумов.

Существенным недостатком такого генератора является ограничение по частотному диапазону, верхняя граница которого для биполярных транзисторов не превышает 10-12 ГГц.

Наиболее близким техническим решением является конструкция генератора СВЧ на полевом транзисторе, содержащая полевой транзистор с барьером Шоттки (ПТШ), гибридно-монолитную генераторную схему и диэлектрический резонатор, включенный в цепь затвора.

Использование диэлектрического резонатора в схеме позволило на 10- 15 дБ уменьшить фазовые (частотные) шумы генератора.

Однако они по-прежнему остаются высокими по сравнению с генераторами на биполярных транзисторах.

Это обстоятельство существенно ограничивает возможности использования генераторов на ПТШ в качестве гетеродинов и задающих генераторов доплеровских РЛС.

Целью изобретения [10] является снижение фазовых шумов генератора путем получения не зависящих от напряжения на затворе входной емкости ПТШ. Цель достигается тем, что в известной конструкции транзисторного СВЧ-генератора, содержащей полевой транзистор с барьером Шоттки, гибридно-монолитную генераторную схему и диэлектрический резонатор, включенный в цепь затвора, активный слой транзистора выполнен со ступенчатым профилем легирования.

На рисунке 19 приведена схема генератора СВЧ на полевом транзисторе.

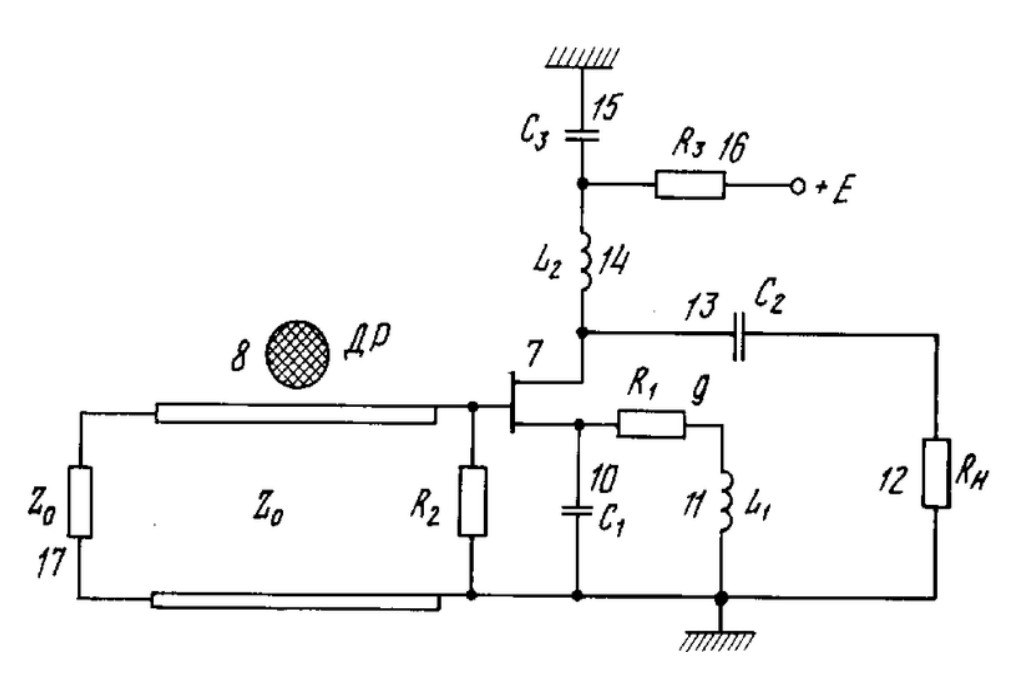

Рисунок 19 – Схема генератора СВЧ на полевом транзисторе [10]

### **СВЧ-генератор для диапазона 1,2 – 2,4 ГГц**

Перестраиваемый СВЧ-генератор, достаточно трудный в исполнении, применяется в приемнике спутникового телевидения. Трудность его изготовления связана с реализацией основных параметров: оптимальной выходной мощности (необходима надежная связь с используемым типом смесителя), коэффициента перекрытия диапазона, допустимой нестабильности частоты, исходного импеданса, линейности при перенастройке в диапазоне, отсутствия гармоник и др.

Описываемый генератор на 1,2-2,4 ГГц разделен по частотному диапазону на две части: первый генератор - от 1,2 до 1,85 ГГц, второй генератор – от 1,75 до 2,4 ГГц. Это позволило при реализации устройства использовать доступные элементы – транзисторы типа BFR90 (BFR91, BFR91A) и варикапы ВВ126 (от UHF-секций телевизионного тюнера). Транзисторы работают в схеме с общим коллектором, при этом коллекторы *VT*1 и *VT*2 заземлены посредством конденсаторов *С1* и *С6*, которые изготовлены из материала Epsilam-10 с размерами 10x7 мм[11].

Перестраиваемый СВЧ-генератор изображен на рисунке 20.

Конденсаторами *С2\** и *С7\** (Epsilam-10 8x1 мм) осуществляют подстройку генератора – желаемая частота достигается уменьшением емкости. Индуктивности *L1* и *L7* блокируют эмиттеры транзисторов VT1 и VT2 и выполняют роль дросселей. *L1*, *L2* и *L7*, *L8* конструктивно исполнены из отводов резисторов *R9* и *R10*. Индуктивности *L3*, *L6* – дроссели в базовых цепях транзисторов *VT*1 и *VT*2. Индуктивность *L4*, определяющая частоту первого генератора, выполнена из отвода от варикапа *VD*1, длина катушки 8 мм. Индуктивность *L5* определяет частоту второго генератора и изготовлена из отвода от варикапа *VD*3, длина катушки 3 мм.

Варикапы *VD*1, *VD*2 и *VD*3, *VD*4 необходимо подобрать по парам с одинаковыми характеристиками. Режим работы устройства по току определяют резисторы *R*1 – *R*6. Коммутация в генераторе может осуществляется с помощью реле, питание к которому следует подавать через дроссель. Этот элемент на схеме не указан. Напряжение на варикапах изменяется в пределах от 2 до 32 Вольт.

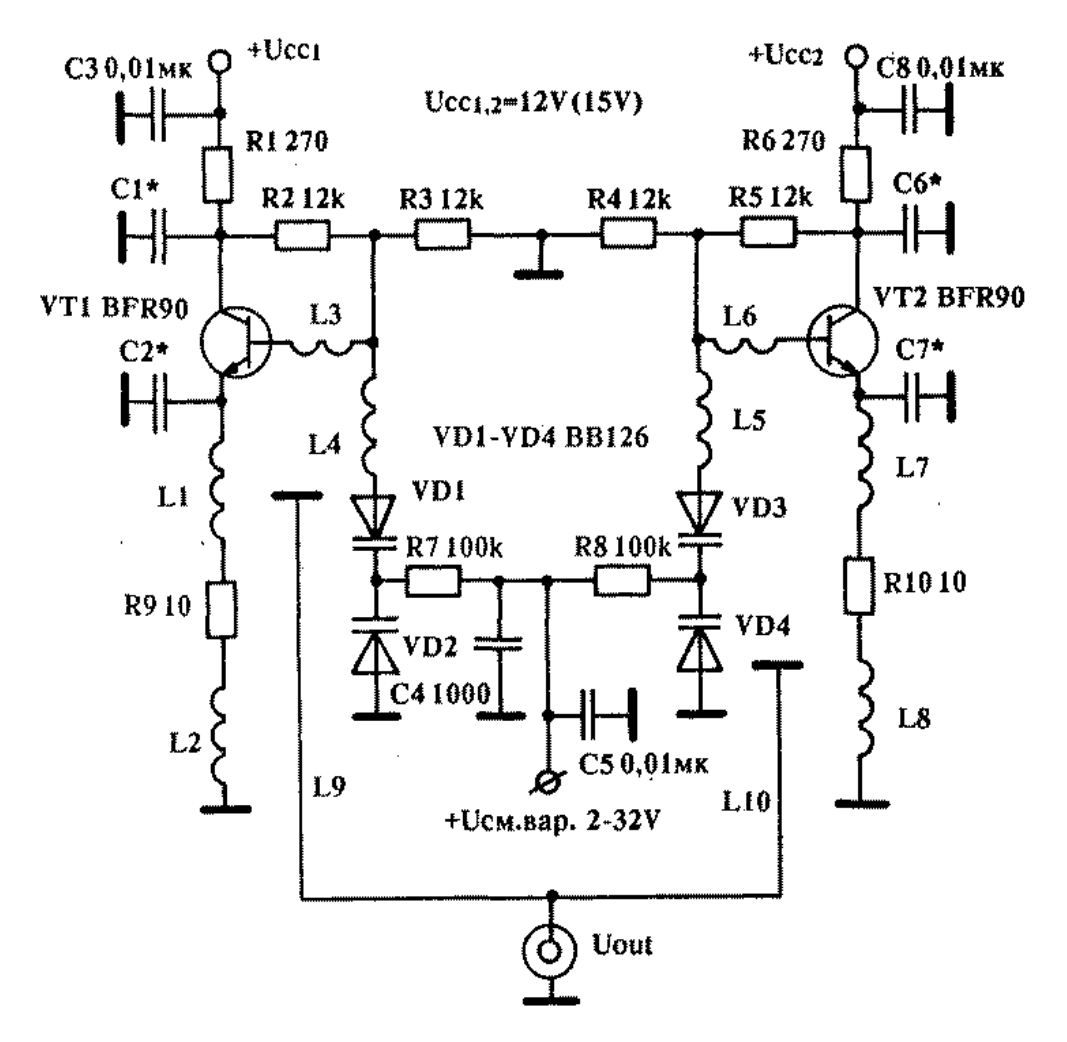

Рисунок 20 **–** СВЧ – генератор для диапазона 1,2 – 2,4 ГГц [11]

Выходной сигнал снимается посредством катушек *L9*, *L10*, которые располагаются рядом с резисторами *R9*, *R10*, а их взаимная связь регулируется сближением или удалением друг от друга

### **Генераторный модуль**

Проведенные расчеты и теоретические исследования позволили создать генераторный СВЧ-модуль который представляет собой 4-полюсник с отрицательным дифференциальным входным сопротивлением в 50-омном тракте и с 50-омным выходным сопротивлением. В состав такого модуля входит буферный СВЧ-усилитель. Частота генерации на выходе такого модуля определяется частотой резонанса внешней колебательной системы, подключаемой к входу модуля [12].

Принципиальная электрическая схема такого модуля показана на рисунке 21.

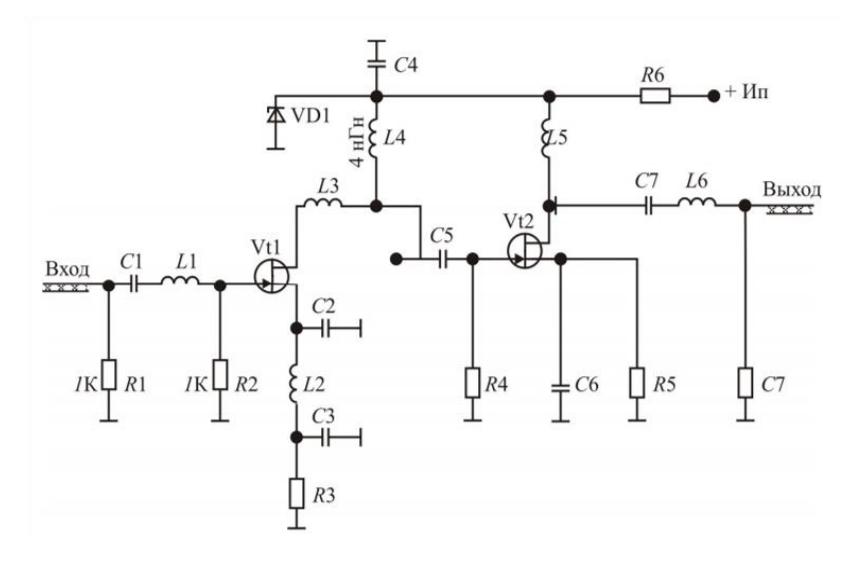

Рисунок 21 – Принципиальная электрическая схема генераторного модуля [12]

Как уже было сказано, особенностью генераторных модулей является наличие у них входа для подключения внешней частотозадающей колебательной системы. Последнее обстоятельство делает их универсальными элементами генераторов различного назначения, в частности, ГУН и генераторов, стабилизированных высокодобротными резонаторами [12].

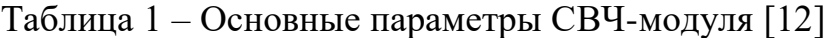

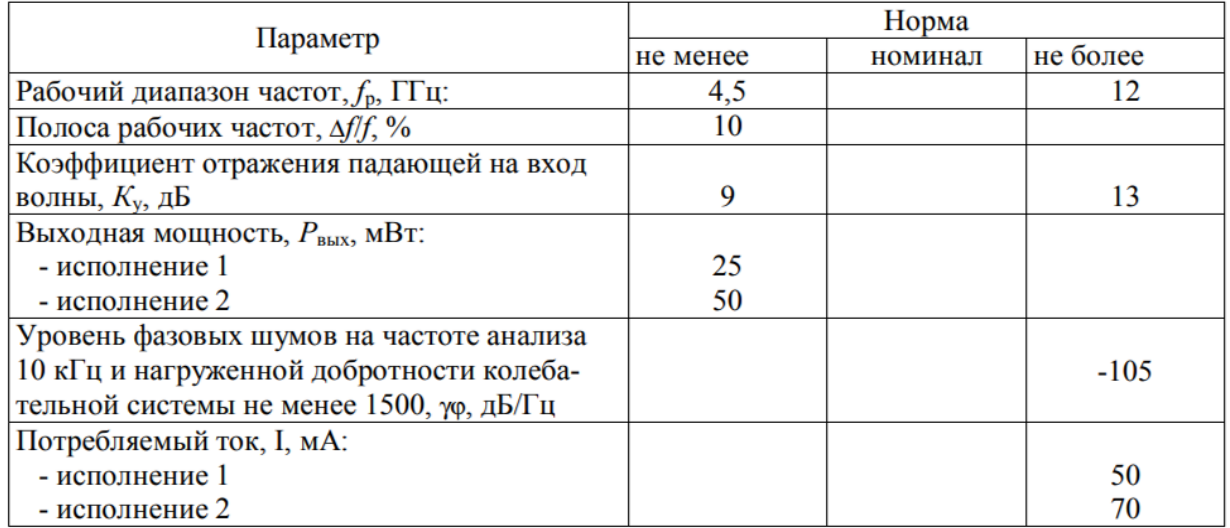

**Импульсный сверхвысокочастотный генератор для систем ближней радиолокации и радионавигации**

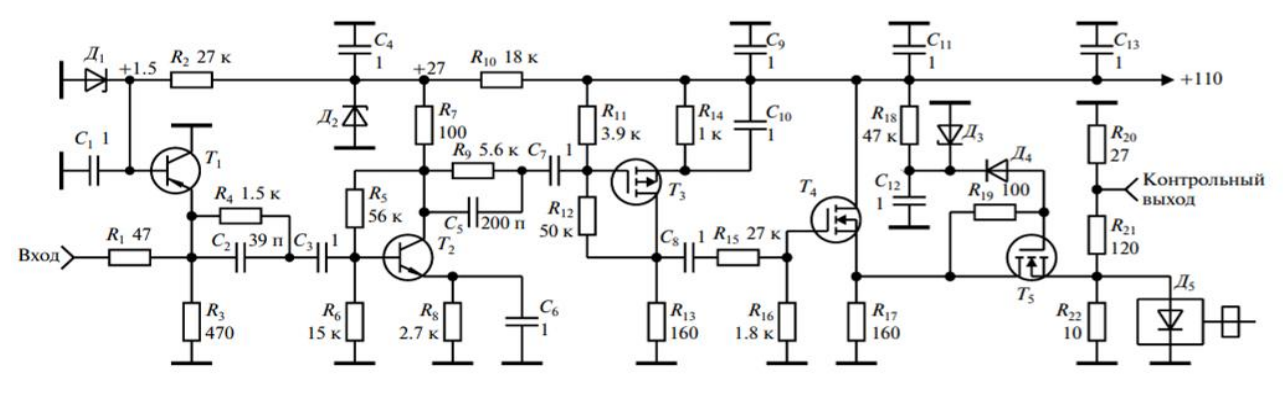

Рисунок 22 – Принципиальная схема возбудителя [13]

Сверхвысокочастотный генератор, предложенный в работе [13], предназначен для замены импульсных СВЧ генераторов на магнетронах, используемых в системах ближней радиолокации и радионавигации, и состоит из возбудителя и резонаторной камеры с установленным в ней диодом Ганна. В состав возбудителя входят самоуправляемый ограничитель на транзисторе *T*1, трехкаскадный импульсный усилитель на транзисторах *T*2 – *T*4, устройство управления амплитудой импульса возбуждения диода Ганна на транзисторе *T*5.

На базу транзистора *T1* со стабилизатора напряжения, состоящего из резистора *R2* и стабилитрона *Д1*, подается постоянное запирающее оба перехода транзистора *T1* напряжение. Делитель напряжения на резисторах *R1* и *R3* необходим для сохранения работоспособности ограничителя при работе от генератора с малым выходным сопротивлением. При отсутствии делителя шунтирующее действие транзистора *T1* будет ослабевать с уменьшением выходного сопротивления генератора и может привести к выходу его из строя либо выжиганию транзистора *T1*.

Экспериментальные исследования показали, что при изменении амплитуды входных импульсов в пределах 2.5–15 В амплитуда импульсов на выходе ограничителя изменяется в пределах 2.2–2.4 В. Трехкаскадный усилитель на транзисторах *T2–T4* обеспечивает на своем выходе получение

импульсов положительной полярности амплитудой до 100 В и током до 40 А. Максимальная импульсная мощность в рабочем диапазоне частот диодов 3А750 составляет 25 Вт, диодов 3А762 – 40 Вт. Поэтому при необходимости получения максимальной выходной мощности СВЧ генератора необходим индивидуальный подбор напряжения возбуждения этих диодов. Для этого вместо стабилитрона Д3 следует установить потенциометр и, изменяя напряжение возбуждения, настроить СВЧ генератор на максимум выходной мощности. Экспериментальные исследования СВЧ генераторов на диодах Ганна 3А750 и 3А762 показали, что при выборе напряжения управления равным 27–30 В и использовании диодов 3А750, а при использовании диодов 3А762 – 80–85 В выходная импульсная мощность генераторов составляет не менее 10 Вт и 25 Вт соответственно. В этом случае в качестве Д3 могут быть использованы стабилитроны КС527А и КС582Г. Использование стабилитронов целесообразно для стабилизации выходной мощности СВЧ генератора в диапазоне температур  $\pm$  50 °С и при изменении напряжения питания в пределах 55–110 В в случае использования диодов Ганна 3А750 и в пределах 90–110 В – в случае 3А762. Важным достоинством применения устройства управления на транзисторе *T*5 является отсутствие спада плоской вершины импульса на его выходе при неизбежном присутствии спада на выходе усилителя, обусловленного наличием в его составе разделительных и блокировочных емкостей. Отсутствие спада обеспечивает стабилизацию частоты генерации диода Ганна во время действия импульса возбуждения.

### **Выводы по литературному обзору**

1. Системы ФАПЧ широко применяются в радиопередающей технике, имеют разнообразные схемные решения и, безусловно, представляют интересный материал для изучения студентами.

2. Рассмотренные схемы являются достаточно сложными и требуют тщательной настройки, поэтому предпочтение было отдано простому релаксационному генератору на операционном усилителе.

**2 Разработка лабораторного макета умножителя частоты с применением ФАПЧ**

### **2.1 Разработка структурной схемы макета**

На рисунке 23 приведена структурная схема лабораторного макета, включающая основные звенья цепи ФАПЧ и ряд дополнительных узлов, необходимых для согласования.

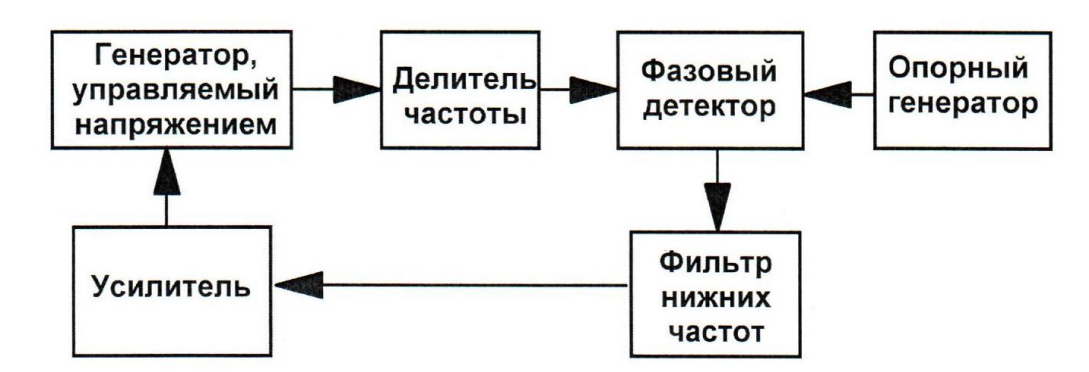

Рисунок 23 – Структурная схема лабораторного макета

В качестве опорного (задающего) генератора предполагается использовать функциональный генератор программно-аппаратной платформы NI ELVIS II. Питание макета также осуществляется от источника постоянного напряжения платформы 5 В. Остальные узлы рассмотрены ниже.

### **Генератор, управляемого напряжением**

Для работы импульсно-фазового умножителя частоты нужно выбрать генератор, управляемого напряжением (ГУН).

Генератор, управляемый напряжением – электронный генератор, частота колебаний которого зависит от подаваемого на генератор управляющего напряжения.

На рисунке 24 изображена схема ГУН, которая была смоделирована в среде проектирования Multisim. На рисунке можно увидеть также сциллограмму входного и выходного сигналов. Исходя из показаний осциллограммы, собранная схема работает исправно. Стоит отметить, что

операционный усилитель LM358AD применен для усиления сигнала, конденсатор *С*1 и резистор *R*4 образуют *RC* цепь, резисторы *R*2 – токоограничивающие, а *R*1 – делитель напряжения.

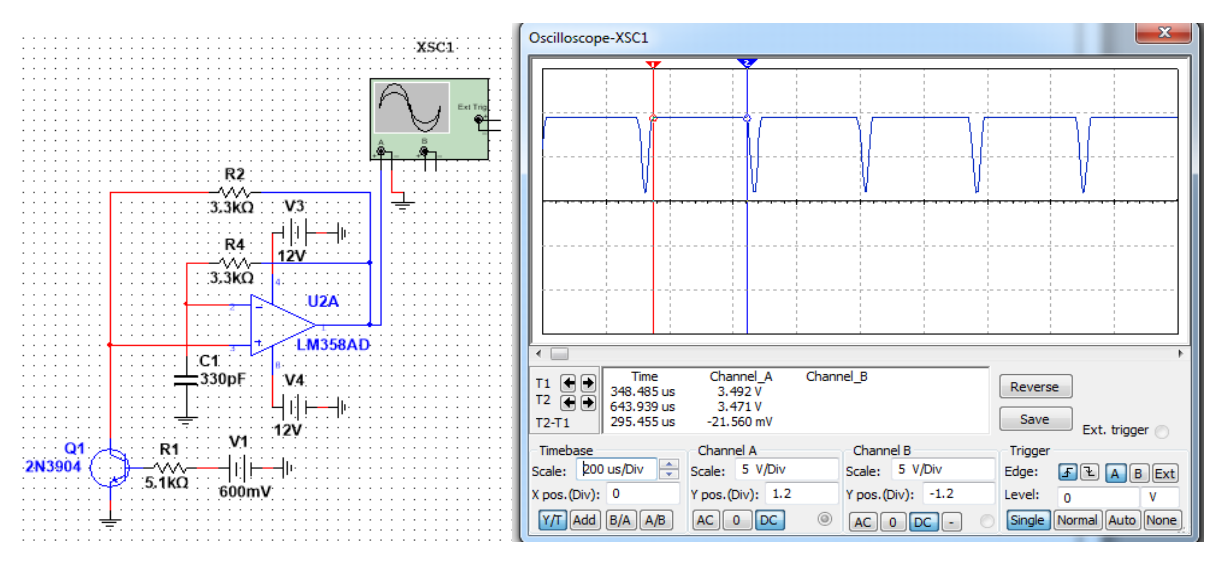

Рисунок 24 – Схема ГУН

Для того, чтобы проследить за диапазоном перестройки, был построен график зависимости частоты ГУН от управляющего напряжения. Данный график показан на рисунке 25.

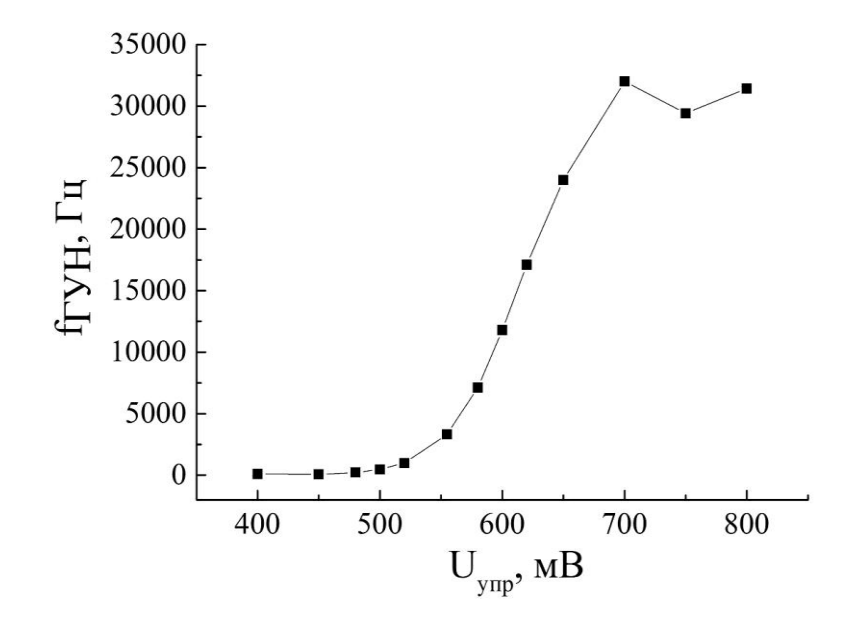

Рисунок 25 – Зависимость частоты ГУН от управляющего напряжения

Заметим, что ГУН способен генерировать на частотах до 35 кГц при изменении управляющего напряжения от 400 до 800 мВ.

### **Двухкаскадный усилитель**

Для формирования необходимого уровня управляющего напряжения для ГУН, необходим усилитель постоянного тока. Первый каскад является согласующим, второй непосредственно сам усилитель. Коэффициент усиления определяется отношением сопротивлений резисторов *R*5 к *R*6, в данном случае коэффициент усиления равен 5. Результаты эксперимента можно увидеть на рисунке 26. На осциллограмме показаны сигналы на входе и выходе усилителя.

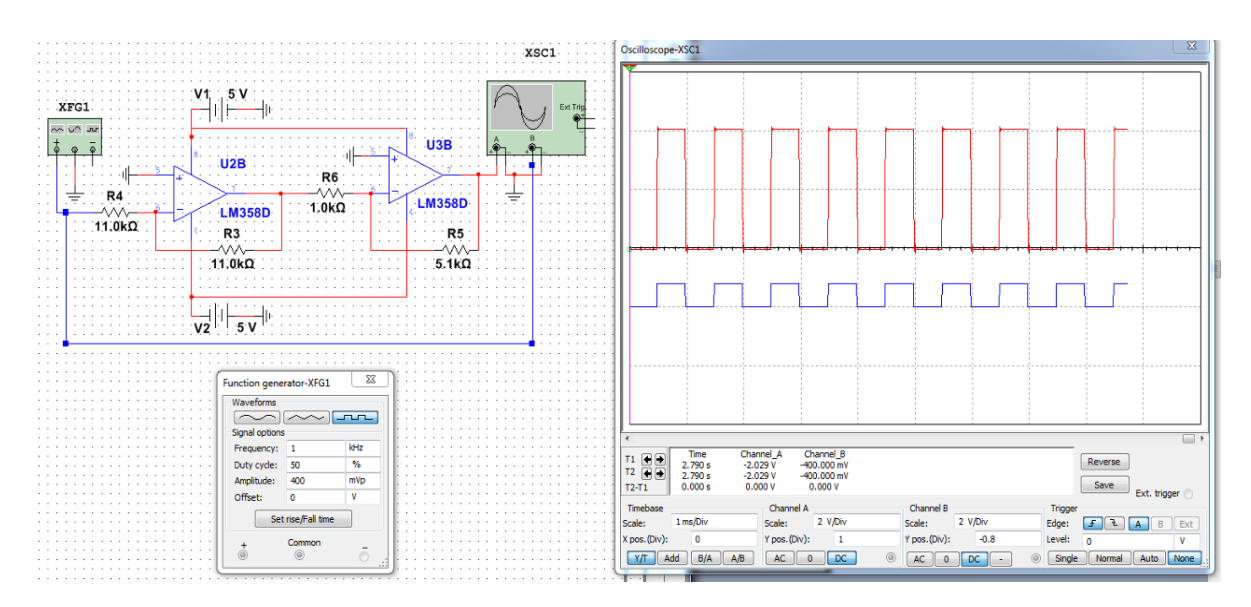

Рисунок 26 – Исследование двухкаскадного усилителя

Синий цвет – входной сигнал 400 мВ, красный цвет – выходной сигнал 2 В. Наблюдаем усиление в 5 раз, значит схема работает исправно.

### **Делитель частоты**

В качестве делителя частоты был применён 14-разрядный счётчик. В среде проектирования Multisim было проведено тестирование счётчика, а именно, на микросхеме С4060CD. Пронаблюдать за результатами тестирования можно на рисунке 27.

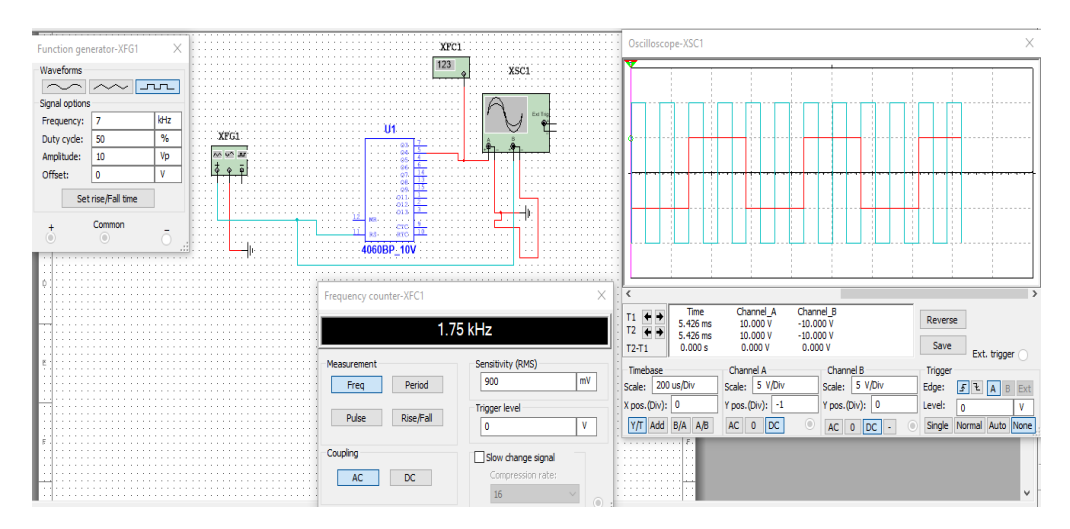

Рисунок 27 – Исследование счётчика

Синий цвет – сигнал на входе счётчика, красный цвет – сигнал на выходе счётчика с частотой в 8 раз меньше. Также сигнал имеет форму прямоугольных импульсов, как на входе, так и на выходе.

### **Фазовый детектор**

Фазовый детектор – электронное устройство, сравнивающее фазы двух входных сигналов равных или близких частот.

На вход ФД подаются два сигнала, фазы которых нужно сравнить, на выходе ФД формируется сигнал, обычно напряжение, являющейся в некотором диапазоне изменения разности фаз монотонной функцией разности фаз входных сигналов [14].

Простейшим фазовым детектором может являться логический элемент, выполняющий операцию *XOR*, например, в составе микросхемы К155ЛП5, представляющей собой сборку четырех логических элементов *XOR*.

В завершение работы в среде проектирования Multisim нужно было соединить разработанные ранее блоки (Усилитель; генератор, управляемый напряжением; счётчик и фазовый детектор) в общую схему, приведенную на рисунке 28.

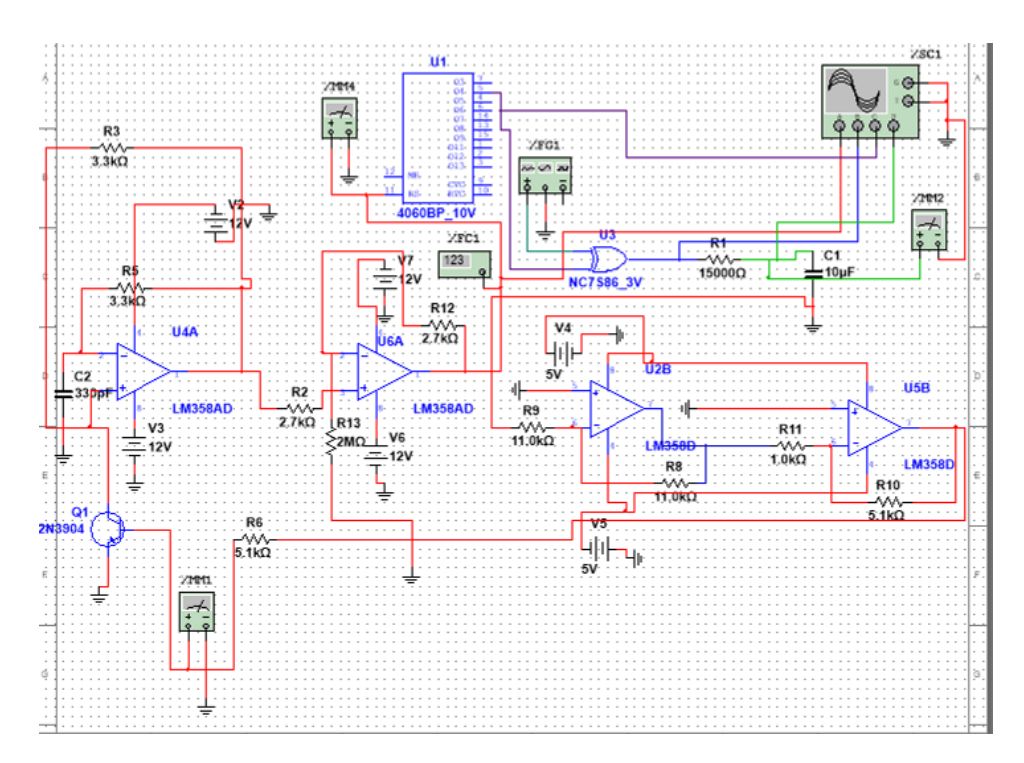

Рисунок 28 – Схема умножителя частоты на основе петли ФАПЧ

Генератор, управляемый напряжением, выполнен в виде двух каскадов. Логический элемент *XOR* выполняет функцию фазового детектора. Элементы *R*1,*C*1 представляют собой фильтр низких частот. Так как счётчик в данной среде моделирования работает при напряжении 10 В, то подаём на ГУН напряжение 12 В. Канал *А* осциллографа снимает сигнал с выхода ГУН, канал *В* с выхода логического элемента *XOR*, канал *С* – выход счётчика, канал *D* – сигнал после сглаживания фильтром низких частот. Данная схема представляет собой замкнутую цепь ФАПЧ. Результаты работы схемы приведены на рисунке 29.

Опорный генератор настроен на частоту 20 кГц, а ГУН, исходя из показаний частотомера, на 18 кГц. Зелёный цвет – сигнал после сглаживания фильтром низких частот. Тот факт, что он приобрёл форму постоянной прямой, указывает на процесс захвата установленной частоты. В целом, наблюдаем за исправной работой как каждого блока, так и в общем схемы.

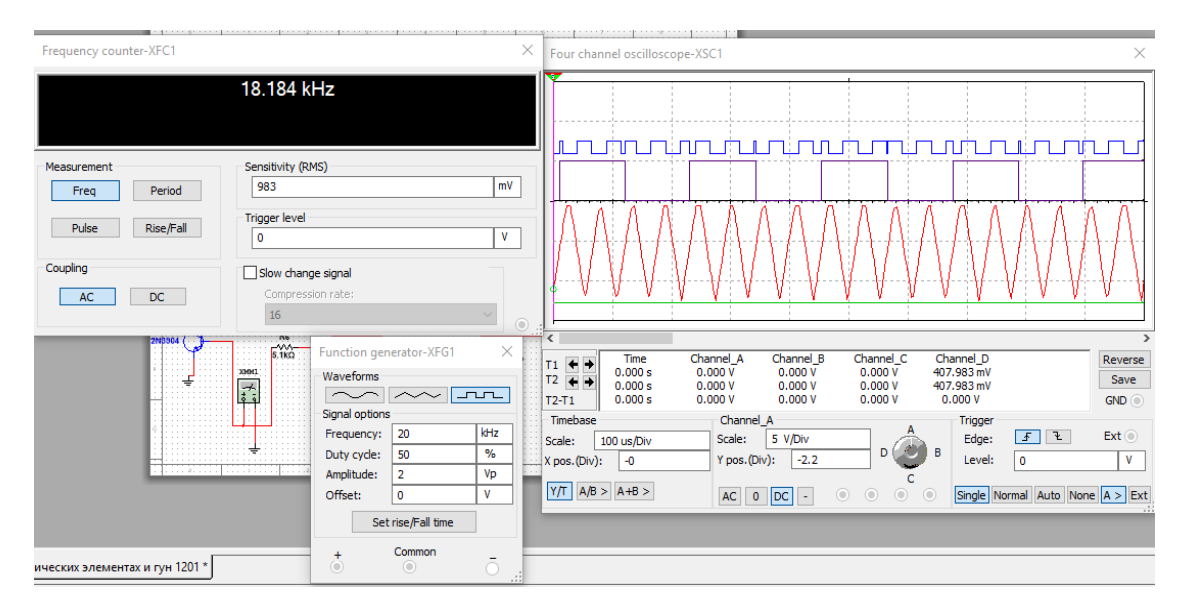

Рисунок 29 – Осциллограмма работы умножителя частоты

# **2.2 Изготовление лабораторного макета**

Изначально необходимо было подобрать доступные компоненты для всех узлов и в дальнейшем приступить к сборке на макетной плате. На рисунке 30 продемонстрирована схема ГУН на макетной плате.

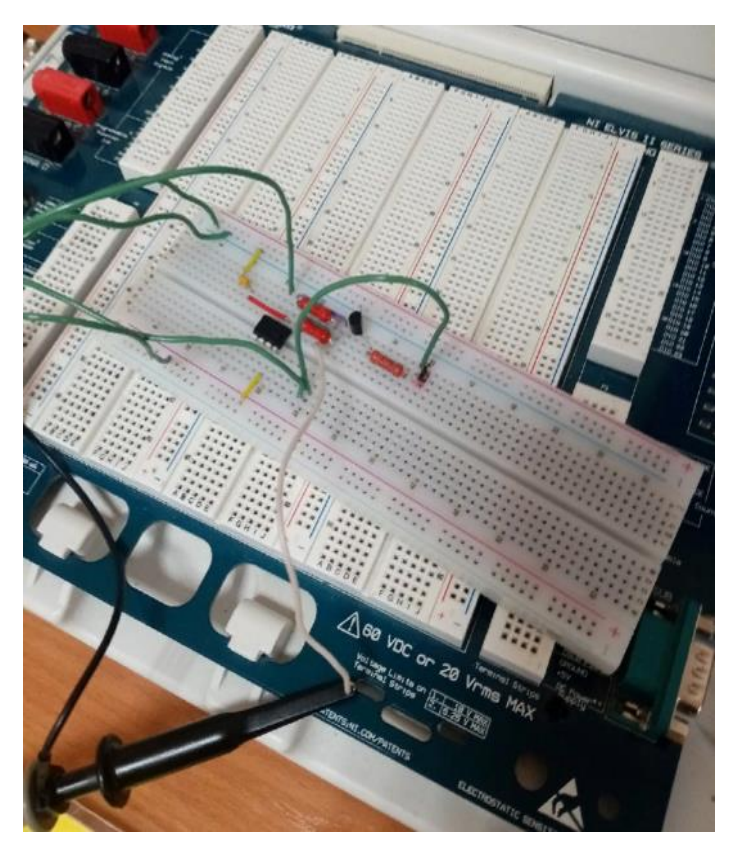

Рисунок 30 – Схема ГУН на макетной плате

На рисунке 31 показана осциллограмма сигнала ГУН при подаче питания 12В.

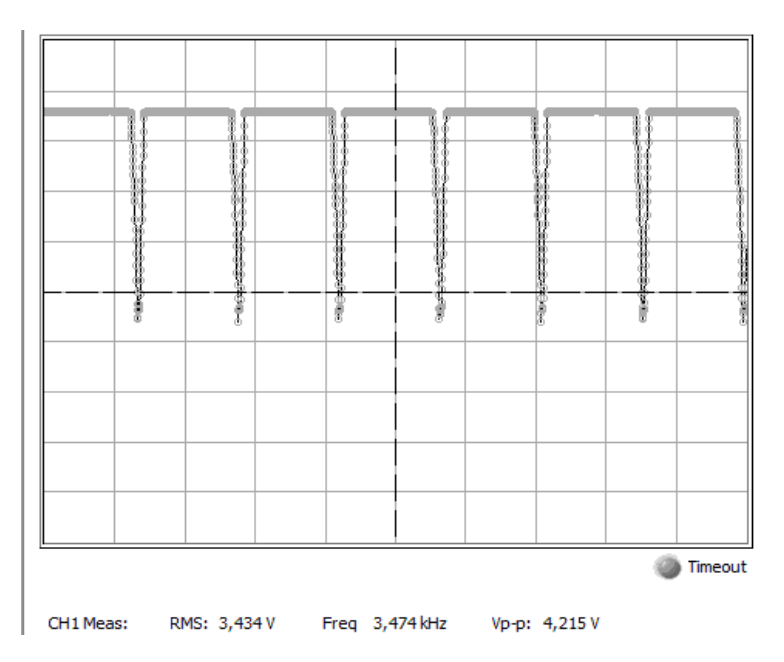

Рисунок 31 – Работа схемы ГУН при питании 12В

Заметим, что генерация сигнала происходит с частотой 3,47 кГц, форма выходного сигнала представляет прямоугольные импульсы. Спектр выходного сигнала приведен на рисунке 32.

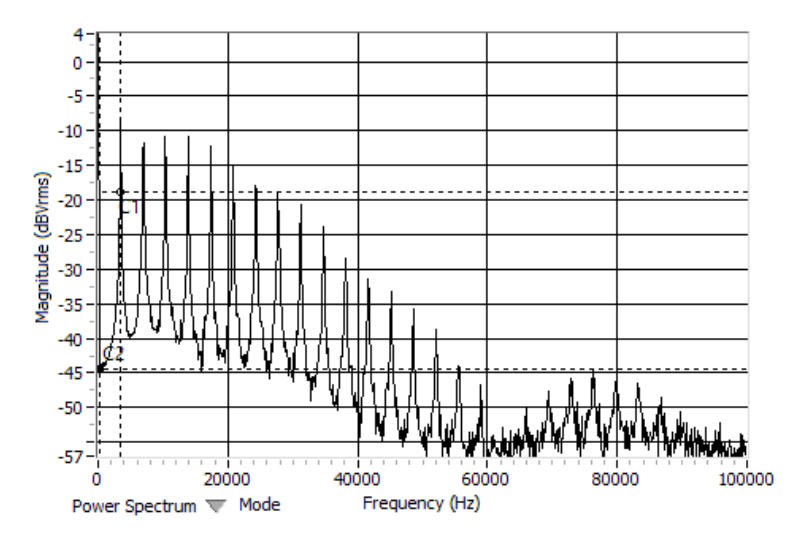

Рисунок 32 – Показания анализатора спектра

Для того, чтобы проследить за диапазоном перестройки, был построен график зависимости частоты ГУН от управляющего напряжения. Данный график показан на рисунке 33.

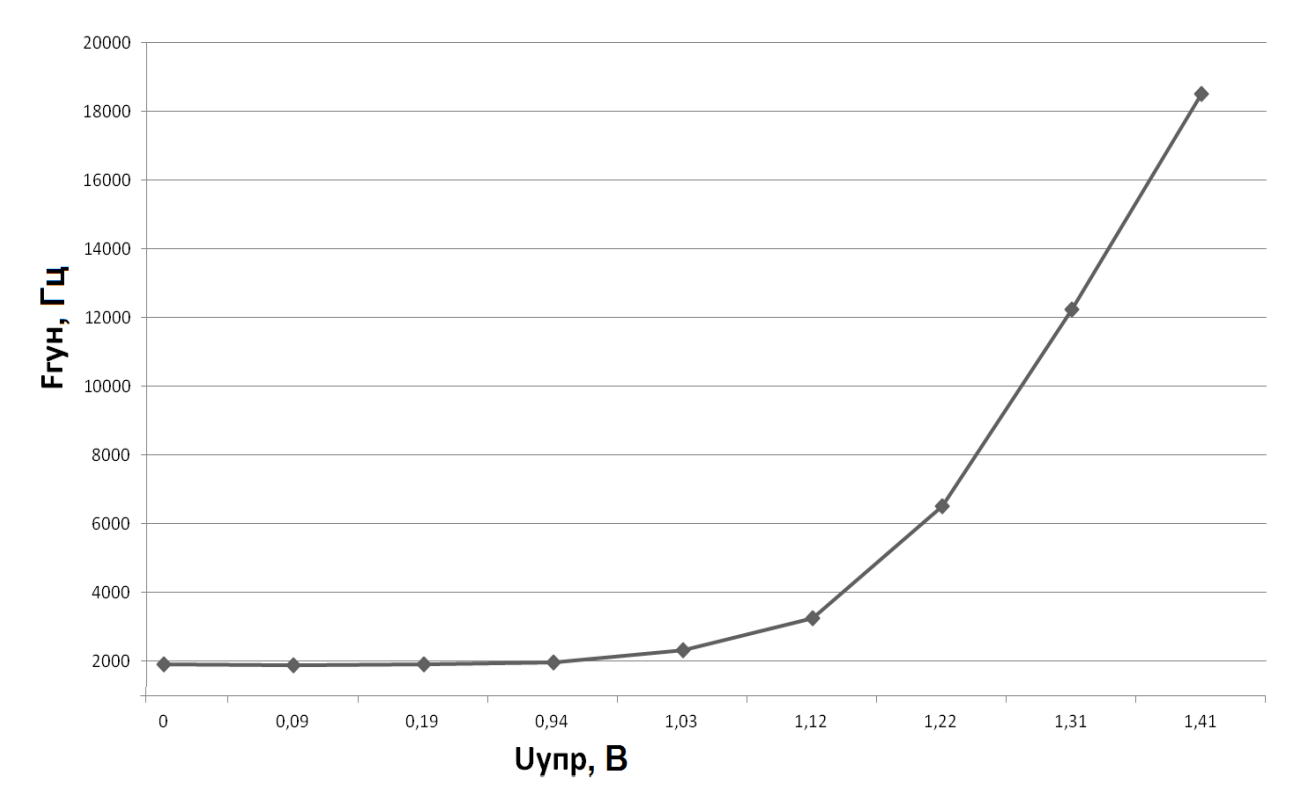

Рисунок 33 – Зависимость частоты ГУН от управляющего напряжения

ГУН, собранный на макетной плате, способен генерировать на частотах до 19кГц при регулировании управляющего напряжения от 0,09 до 1,41 мВ. Стоит отметить, что полученные данные несколько отличаются от результатов моделирования в среде Multisim.

На макетной плате было проведено тестирование микросхемы К561ИЕ16, отечественного аналога микросхемы С4060CD. Коэффициент деления зависит от того, какой выход будет выбран. Рисунок 34а – уменьшение входного сигнала в 8 раз при прохождении через тестируемую микросхему, рисунок 34б – в 16 раз. То есть данный элемент работает исправно, форма выходного сигнала не искажена.

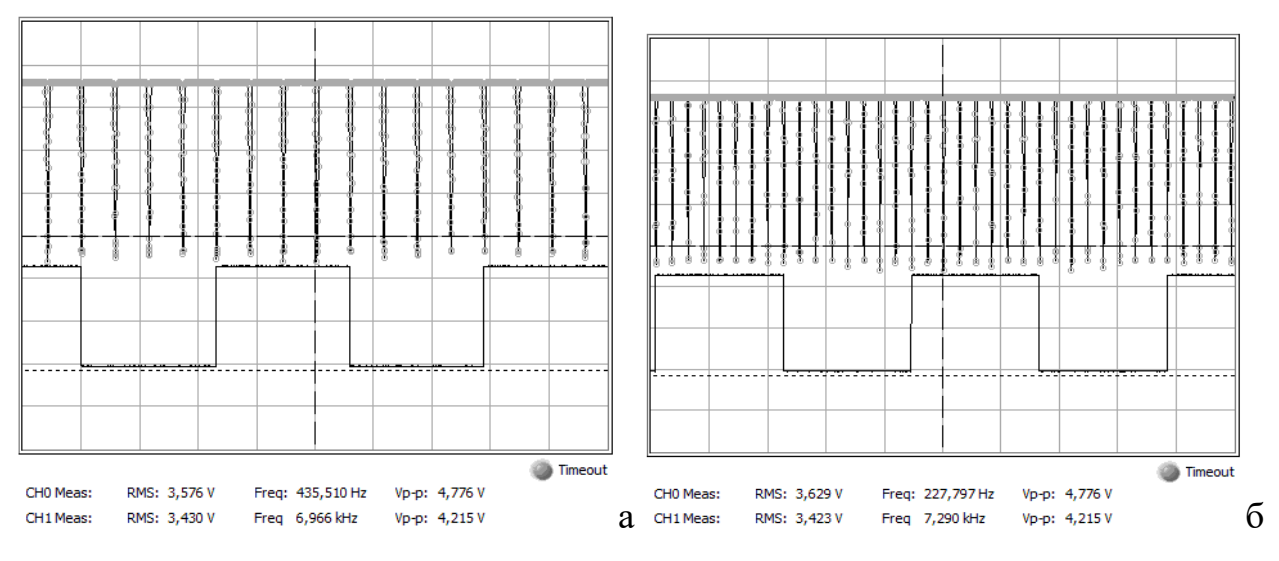

а – выход *Q*4 (деление на 8), б – выход *Q*1(деление на 16) Рисунок 34 – Тестирование К155ЛП5

В рамках разработки макета лабораторной работы была собрана схема двухкаскадного усилителя на макетной плате (рисунок 35).

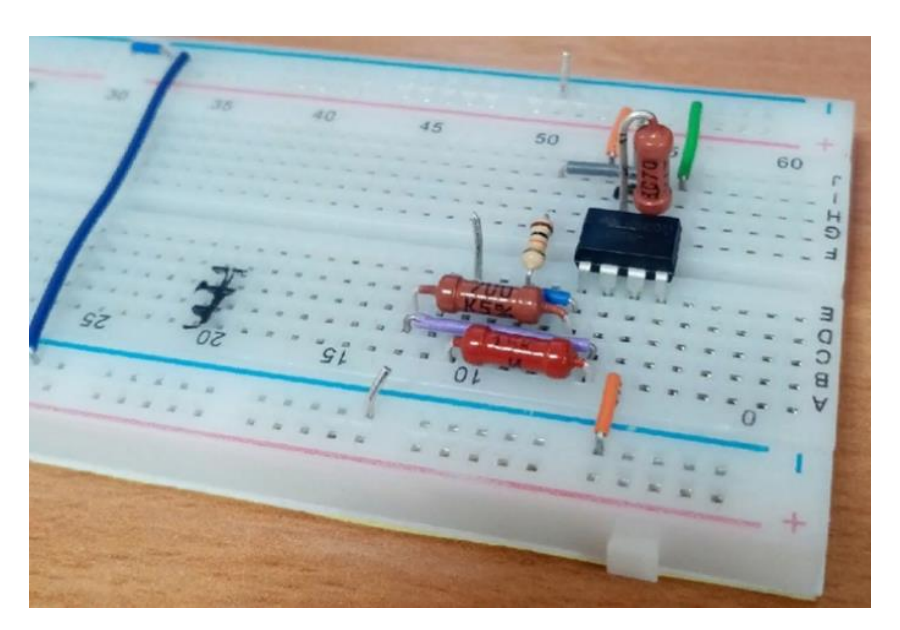

Рисунок 35 – Схема двухкаскадного усилителя

При двуполярном питании микросхемы  $\pm$  5 В и входном переменномм напряжении порядка 300 мВ сигнал на выходе схемы представлен на рисунке 36.

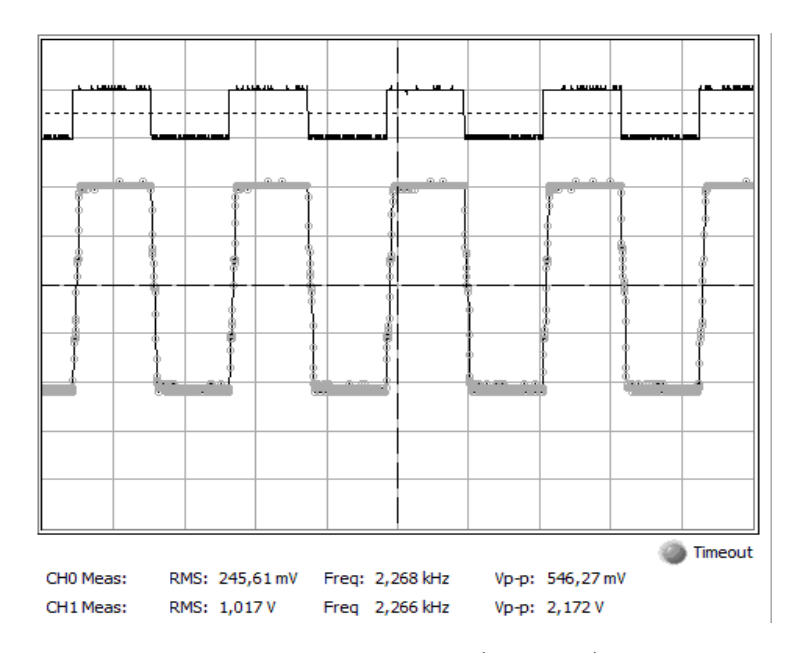

Рисунок 36 – Осциллограмма входного(вверху) и выходного сигнала (внизу) усилителя

Очевидно, что необходимое усиление достигнуто. Амплитудночастотная характеристика усилителя приведена на рисунке 37.

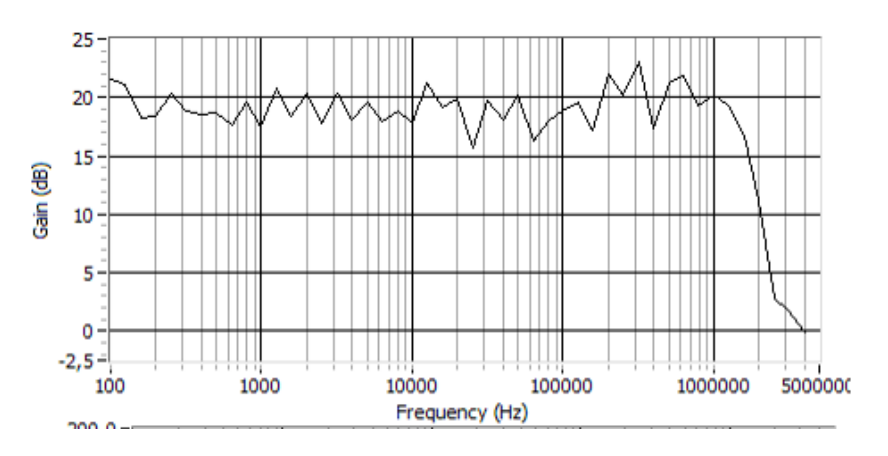

Рисунок 37 – Амплитудно-частотная характеристика усилителя

Заметим, что до 1 МГц коэффициент усиления находится в диапазоне от 15 до 24 dB. При частотах свыше 1 МГц коэффициент усиления плавно снижается.

Заключительным этапом нашей работы являлась сборка умножителя частоты на макетной плате. Благодаря кропотливой работе и усердию удалось выполнить данную задачу.

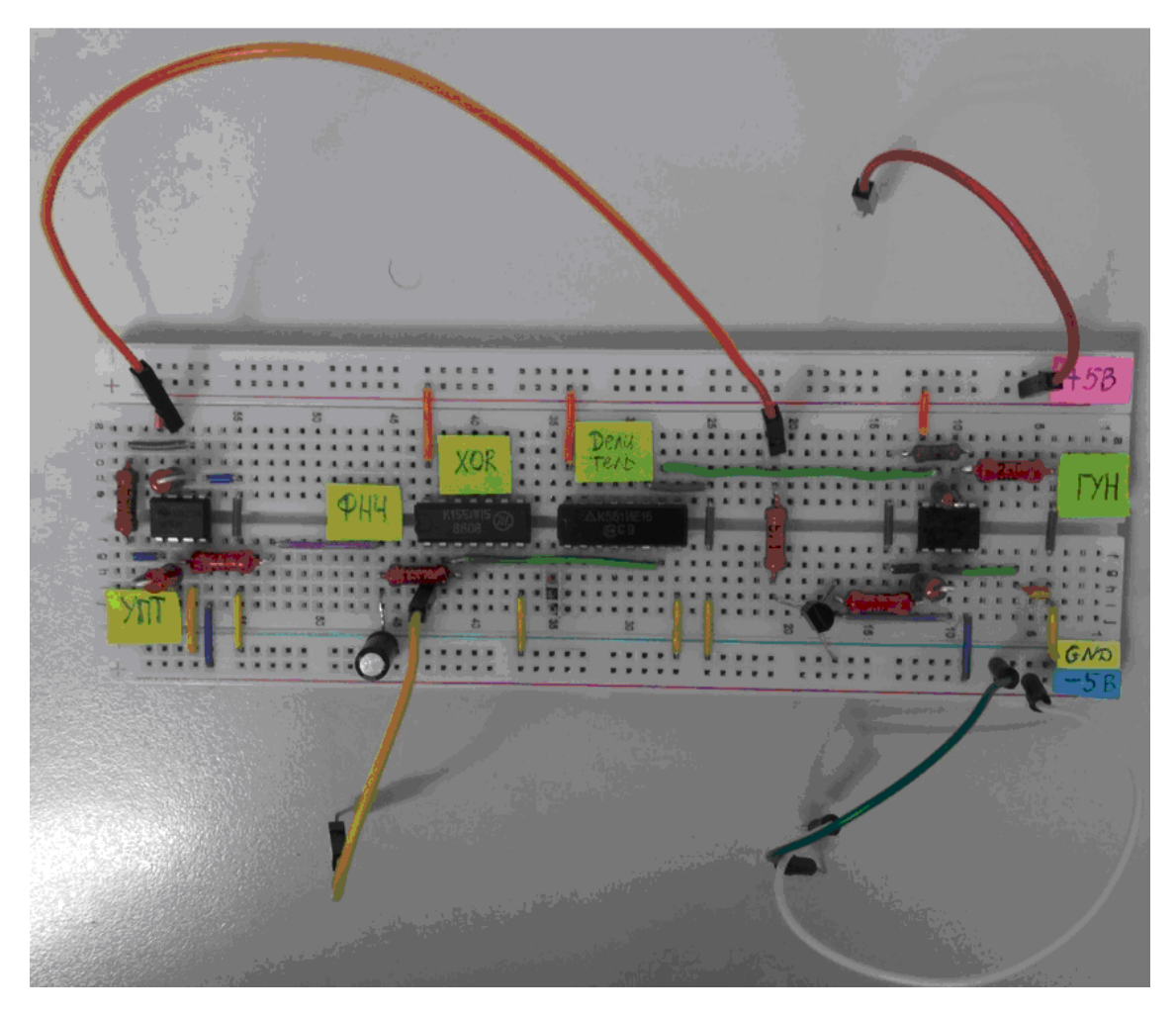

Рисунок 38 – Умножитель частоты на макетной плате вид сверху

Для удобства восприятия составляющих элементов добавлены подписи. Проследим за работой исходной схемы. Для данной цели постепенно будем изменять частоту сигнала подаваемого с опорного генератора, фиксируя величину выходного сигнала на фильтре низких частот, а коэффициент умножения будем наблюдать с помощью спектра выходного сигнала ГУН.

На рисунке 39 приведены осциллограммы усиленного после ФНЧ сигнала. Это практически постоянный сигнал, уровень которого меняется при изменении частоты опорного генератора.

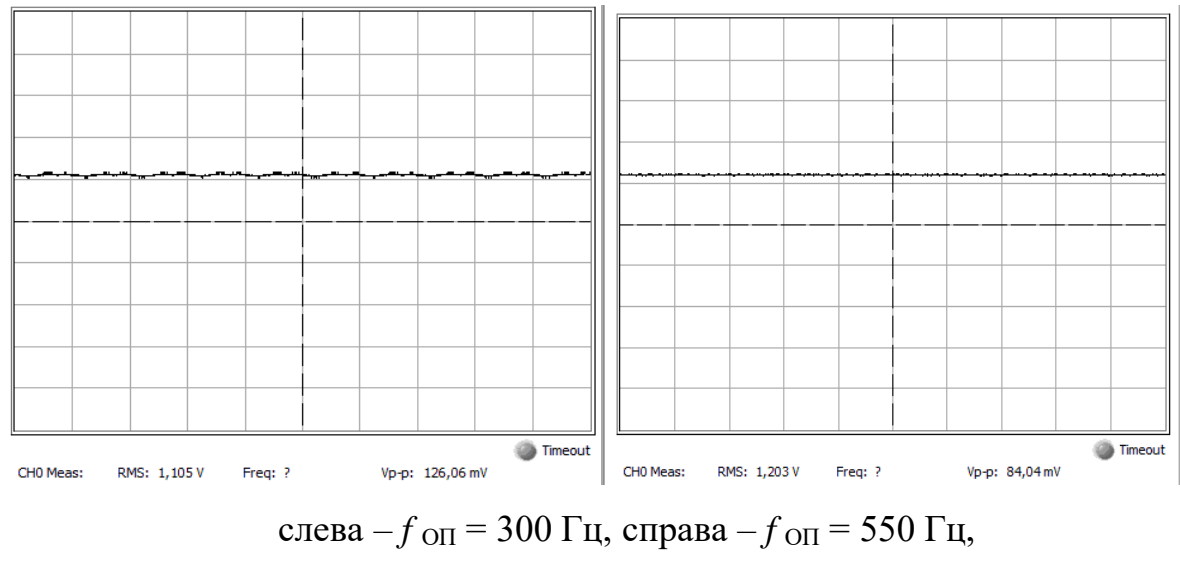

Рисунок 39 – Управляющее напряжение

График зависимости управляющего напряжения от частоты опорного генератора приведен на рисунке 40. Получена монотонно возрастающая функция, зависимость близка к линейной.

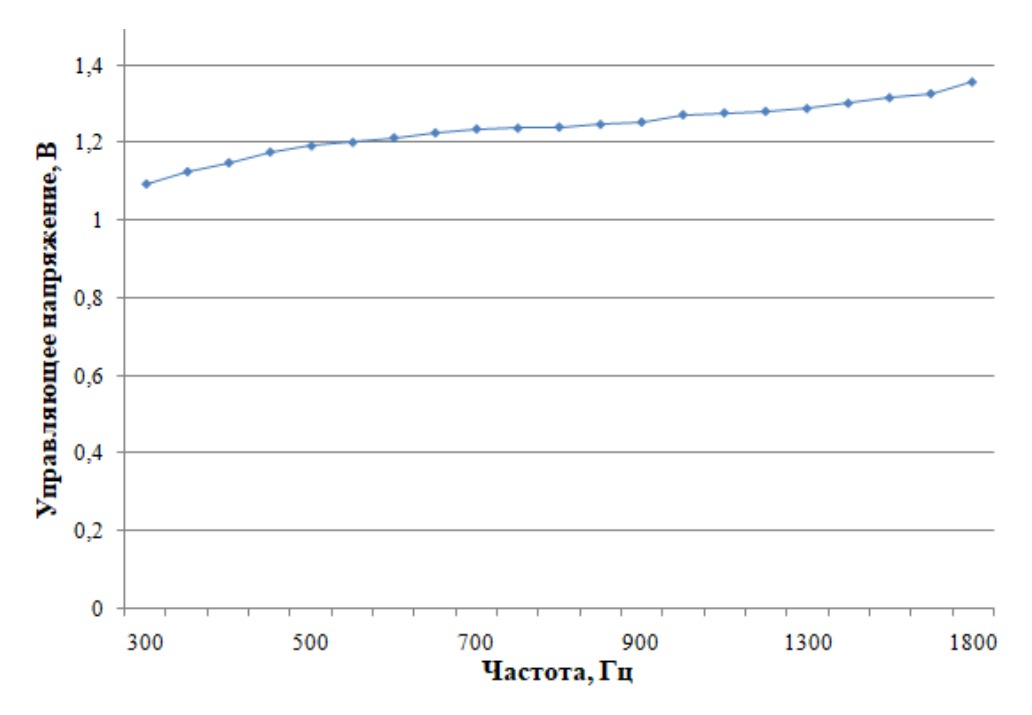

Рисунок 40 – Диапазон перестройки ГУН при замкнутом кольце ФАПЧ

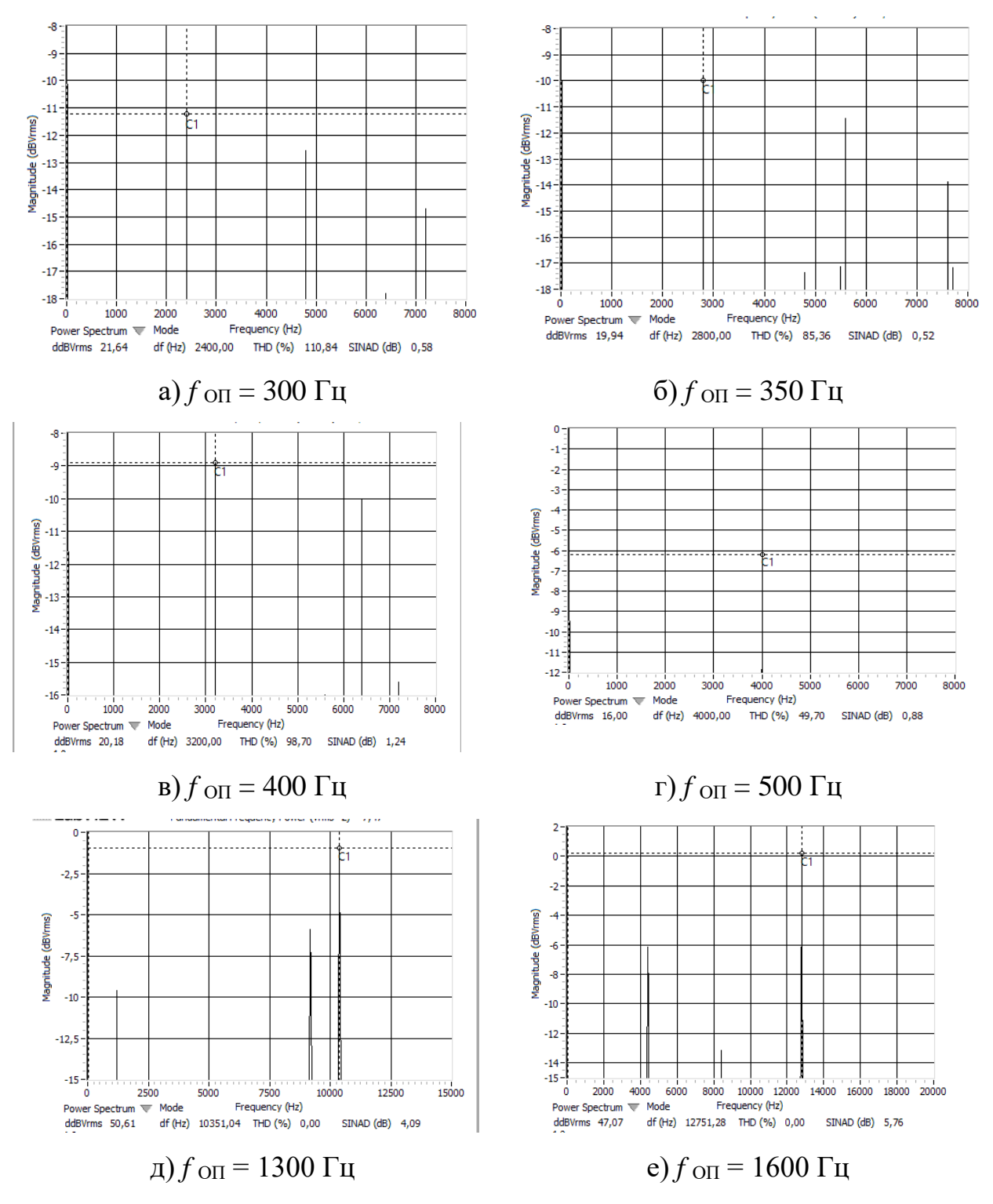

Рисунок 41 – Спектр выходного сигнала ГУН при вариациях частоты опорного генератора

Таким образом, при перестройке опорного генератора в диапазоне частот 300 – 1600 Гц коэффициент умножения стабилен и равен 8, когда величина выходного сигнала на фильтре низких частот находится в диапазоне 1,1 – 1,330 вольт.

Как изменяется коэффициент умножения устройства при частотах опорного генератора 300–1800 Гц показано на рисунке 42.

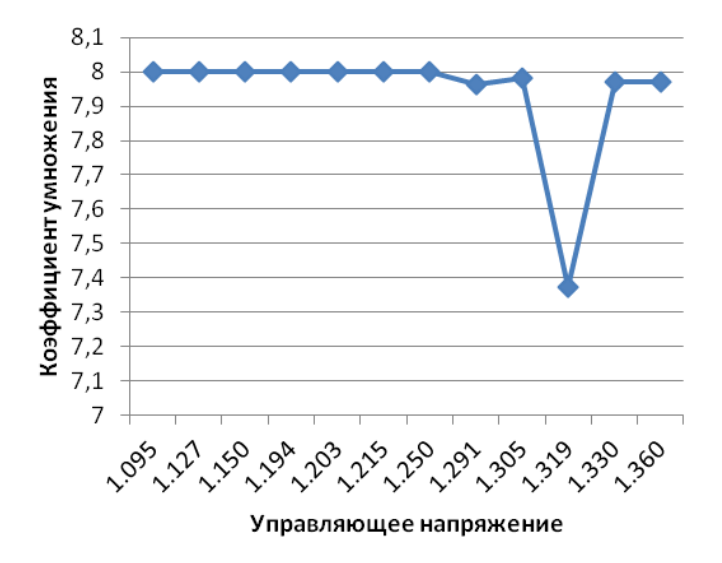

Рисунок 42 – Коэффициент умножения устройства

Можно сделать вывод, что устройство производит умножение частоты в 8 раз, когда управляющее напряжение находится в диапазоне 1.095–1.250 Вольт. При подаче большего управляющего напряжения работа нестабильна.

Важнейшим показателем умножителя частоты является полоса захвата. Для определения данной величины была построена зависимость, рассмотренная на рисунке 43.

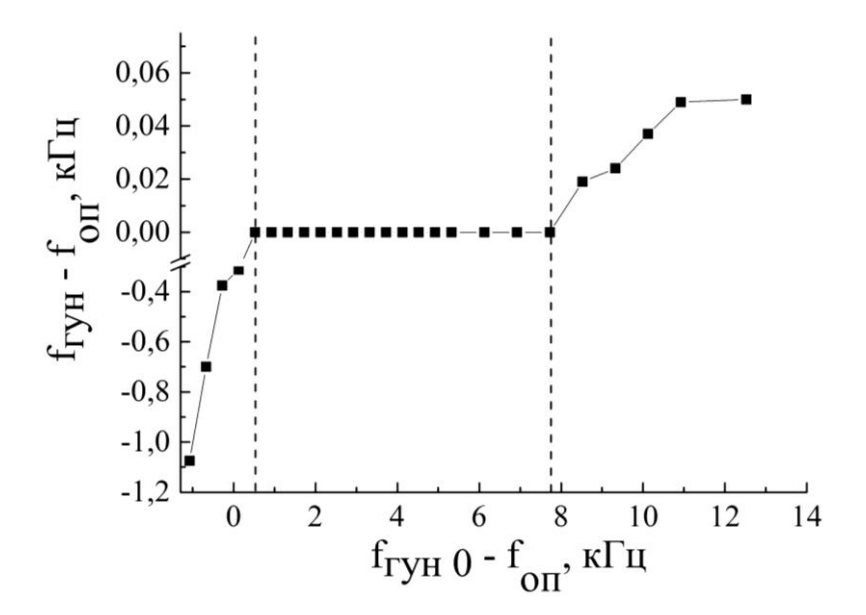

Рисунок 43 – Полоса захвата/полоса удержания

На графике ось абсцисс представляет собой разность частоты генератора и частоты опорного генератора без подключения петли ФАПЧ, ось ординат есть разность собственной частоты ГУН и частоты опорного генератора, умноженной на коэффициент деления. Определили, что полоса захвата равна 7217 Гц.

**3 Методические указания к лабораторной работе «Умножение частоты с применением ФАПЧ»**

**Цель работы** – исследовать работу системы ФАПЧ на примере умножителя частоты.

### **Задания к работе:**

1) изучить теоретические основы ФАПЧ;

2) изучить структурную и электрическую схему лабораторного макета;

3) провести моделирование умножителя частоты в среде проектирования Multisim;

4) провести экспериментальное исследование умножителя частоты на макете с использованием программно-аппаратной платформы NI ELVIS II.

#### **Этап «Моделирование». Порядок действий**

1) собрать схему генератора на основе умножителя частоты и ФАПЧ в среде моделирования Multisim;

2) на устройстве XFG1 установить частоту 20 кГц, амплитуду сигнала 2 В, запустить схему в указанной среде моделирования;

3) запустить прибор XFC1, проследить за частотой генерации блока ГУН. Далее с помощью осциллографа пронаблюдать за формой сигнала с выхода ГУН, с выхода счётчика, с выхода логического элемента XOR; за формой сигнала после сглаживания ФНЧ. Затем нужно пояснить как влияет элемент схемы 4060BP\_10V на форму выходного сигнала и о чём свидетельствует сигнал, снятый с ФНЧ.

### **Этап «Натурный эксперимент». Порядок действий**

1) собрать на макетной плате исходную схему, проверить работоспособность составляющих блоков;

2) с помощью спектрального анализа выяснить величину коэффициента умножения схемы, а также задать диапазон частот опорного генератора, при котором будет наблюдаться стабилизация коэффициента умножения;

3) проверить как величина управляющего напряжения влияет на коэффициент умножения. Построить график зависимости *f*(*U*);

4) сравнить результаты работы исследуемого умножителя частоты в среде проектирования Multisim с результатами натурного эксперимента и сделать необходимые выводы;

5) написать отчёт по проделанной работе.

### **Вопросы для самоконтроля:**

1. Сколько разновидностей систем автоматической подстройки частоты распространено в радиоэлектронике?

А) 1; Б ) 2; В) 3; Г) 4.

2. Как много режимов работы системы ФАПЧ?

А) 1; Б) 2; В) 3; Г) 4.

3. Переходное состояние системы ФАПЧ?

А) Режим биений; Б) Режим удержаний; В) Режим захвата; Г) Стационарный режим.

4. Электронное устройство, сравнивающее фазы двух входных сигналов равных или близких часто?

А) ГУН; Б ) ФД; В) ФНЧ; Г) УЭ.

5. Электронный генератор, частота колебаний которого зависит от подаваемого на генератор управляющего напряжения?

А) ГУН; Б) ФД; В) ФНЧ; Г) УЭ.

6. Система ФАПЧ применяется в системах точной магнитной записи для стабилизации скорости вращения ведущего вала?

А) Да; Б) Нет.

**7.** На вход ФД подаются четыре сигнала?

А) Верно; Б) Неверно.

8. Благодаря чему осуществляется регулировка системы ФАПЧ?

А) Положительной обратной связи; Б) Отрицательной обратной связи.

9. Что изображено на рисунке?

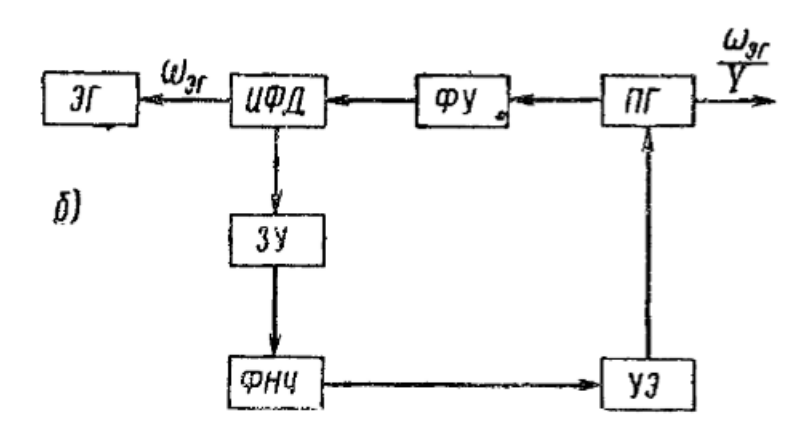

А) Импульсно-фазовый умножитель частоты; Б) Импульсно-фазовый делитель частоты.

10. В каком случае импульсный характер может носить эталонный сигнал?

А) В случае делителя частоты; Б) В случае умножителя частоты.

### **4 Обеспечение охраны труда**

Опираясь на Трудовой кодекс РФ, для работника обеспечивается система сохранения жизни и здоровья в процессе трудовой деятельности [18].

Для обеспечения охраны труда необходимо выполнить анализ рабочего места (далее – РМ). Рабочее место влияет на эффективность деятельности работника, а также на производительность труда, поэтому оно должно соответствовать санитарно-эпидемиологическим правилам и нормам (СанПиН).

Написание дипломной работы проводилось в лабораторных условиях. Лабораторное РМ располагается в комнате площадью 16 кв. м. В лаборатории окно, которое выходит на солнечную сторону, также имеется потолочная лампа.

РМ представляет собой стол, на котором располагаются ноутбук, беспроводная компьютерная мышь, а также стул.

СанПиН 2.2.4.3359-16 «Санитарно-эпидемиологические требования к физическим факторам на рабочих местах» является основным нормативноправовым документом, который устанавливает санитарные требования к рабочему месту [19]. Данный документ определяет необходимые гигиенические требования к показателям на рабочем месте, методы измерения данных показателей и возможные мероприятия по профилактике вредного воздействия данных факторов на здоровье работников, а также допустимые уровни физических факторов РМ, которые будут допустимыми и не вызывать отклонений состояния здоровья работника.

Опираясь на данный СанПиН, были проанализированы такие физические показатели как:

микроклимат рабочего места;

качественные и количественные характеристики освещения;

уровень шума и вибрации на рабочем месте;

эргономичность рабочего места.

Согласно Приложению 1 СанПиН 2.2.4.3359-16, данная работа относится к категории Iа, потому что энергозатраты не превышают 139 Вт.

Для анализа микроклимата на рабочем месте необходимо знать оптимальные условия согласно СанПиН.

В таблице 2 приведены оптимальные условия микроклимата.

Таблица 2 – Оптимальные и измеренные условия микроклимата

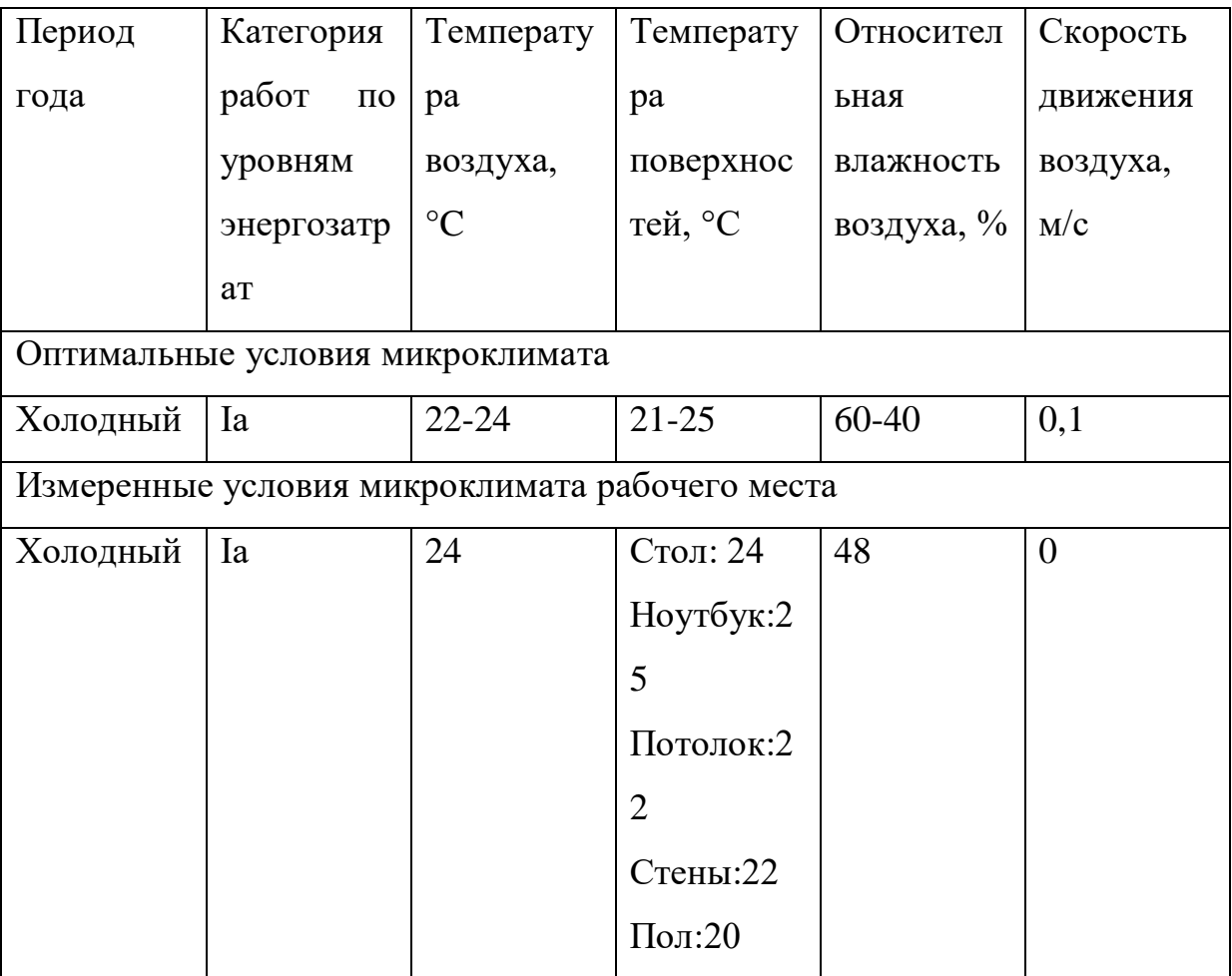

Температура воздуха была измерена при помощи комнатного термометра, а поверхности измерялись при помощи бесконтактного пирометра. Влажность воздуха была измерена при помощи часов, в которых есть встроенный гигрометр. В результате измерений было определено, что измеренные показатели соответствуют необходимым условиям, прописанным выше в таблице 4.

Затем были выполнены замеры уровня шума. Шум является вредным фактором и может неблагоприятно воздействовать на организм человека, а также может плохо повлиять на работу и отдых.

Опираясь на требования СанПиН 2.2.2.542-96, уровень шума в помещении не должен превышать 65дБ [20].

Измерение шума проводилось при помощи мобильного приложения «Шумомер». Результат измерения представлен на рисунке 44.

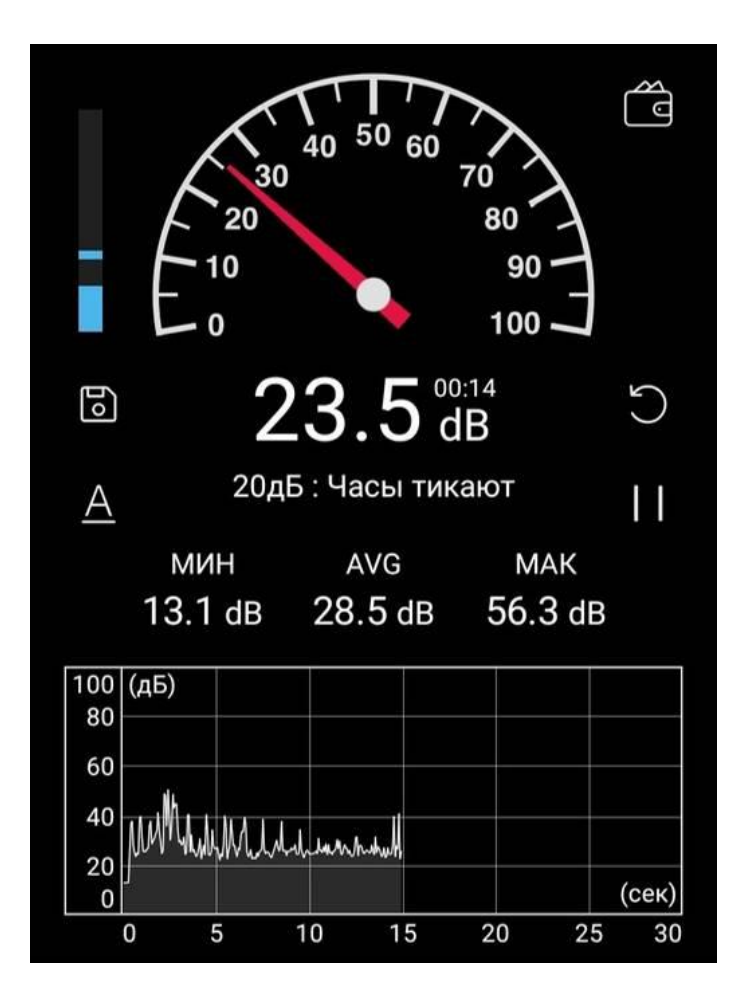

Рисунок 44 – Измерения уровня шума

Значения шума составило 23.5 дБ, что соответствует нормативному значению и данное значение шума на рабочем месте не является вредным фактором, влияющим на состояние здоровья. Источником шума в данном случае являются: система охлаждения ноутбука, устройство ввода, то есть компьютерная мышь и клавиатура.

Также были выполнены замеры показателей освещенность РМ. Помещение, в котором работник проводит более 50% рабочего времени, должно иметь совместное освещение – присутствие как естественного освещения, так и искусственного. Если освещение будет недостаточным, то оно может неблагоприятно воздействовать на зрение, психику и эмоциональное состояние человека, а также может привести к травматизму.

Согласно СанПиН 2.2.2/2.4.1340-03 значение освещенности рабочего места должно быть в интервале 300-500 лк [21].

Освещенность рабочего места была измерена при помощи мобильного приложения «Люксметр Про». Результат измерений представлен на рисунке 45.

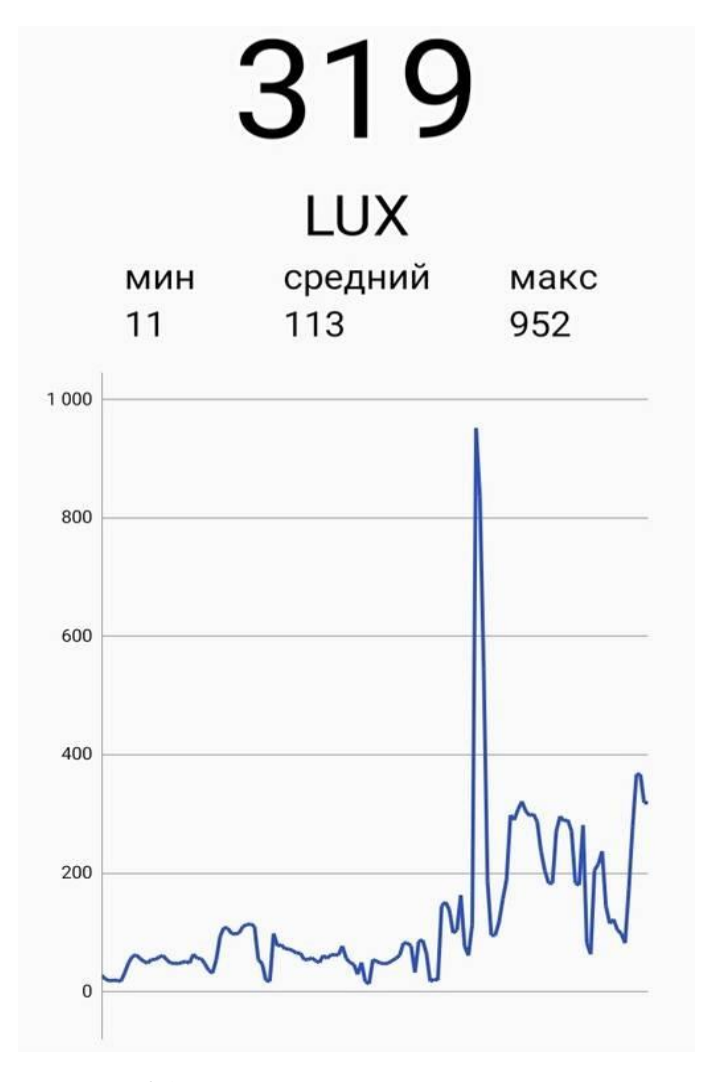

Рисунок 45 – Измерение освещенности

Значение освещенности составило 319 лк, что соответствует норме, таким образом данное значение освещенности не является вредным фактором.

Рабочее место работника должно быть правильно организованным. Опираясь на СанПиН 2.2.3670-20 были выполнены замеры используемого рабочего места на соответствие требованиям [22]. Замерялись рабочий стол и рабочее кресло.

Рабочий стол должен соответствовать нормативным показателям, представленным в СанПиН. В таблице 3 представлено сравнение нормативных значений рабочего стола и фактических значений используемого рабочего стола при выполнении дипломной работы.

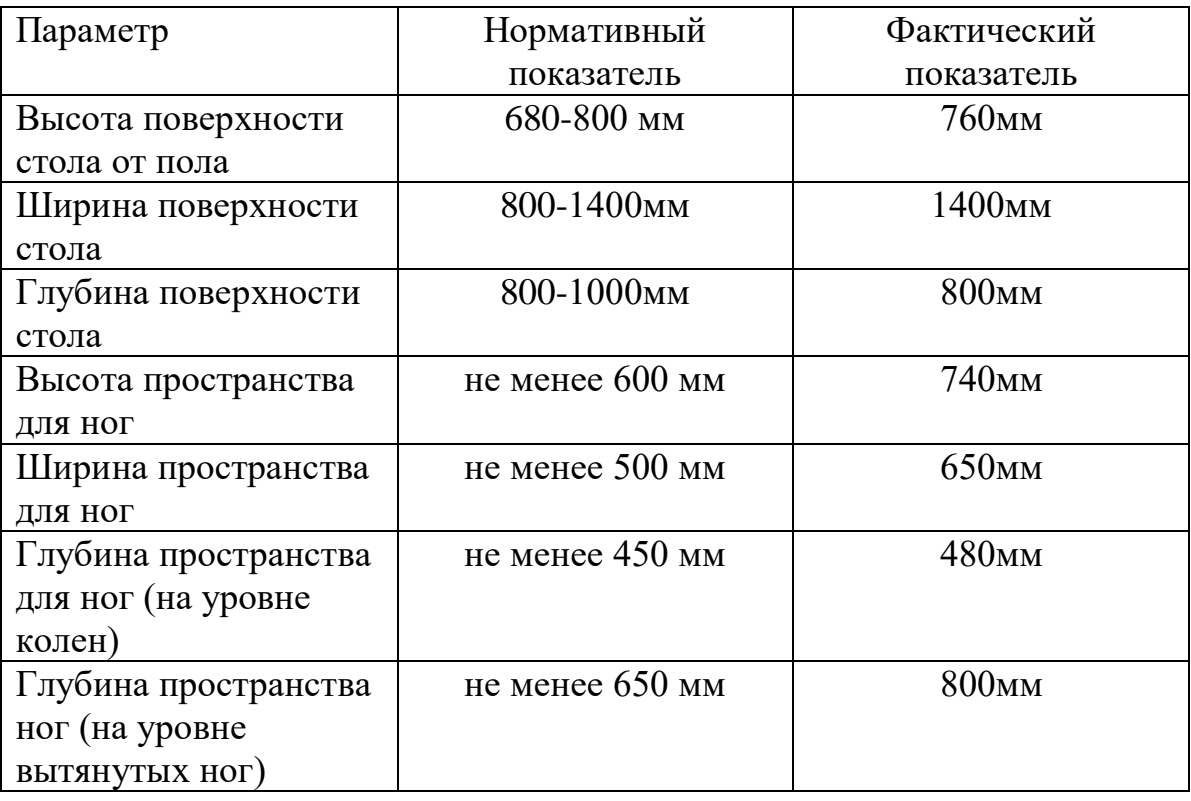

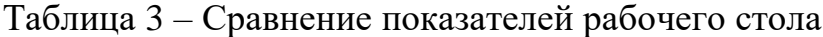

В результате измерения и сравнения показателей рабочего стола, можно увидеть, что стол соответствует заданным нормативным показателям.

Рабочее кресло также должно соответствовать заданным нормативным значениям СанПиН.

В таблице 4 представлено сравнение нормативных показателей и фактических измеряемых показателей рабочего кресла.

| Параметр                          | Нормативный                 | Фактический         |
|-----------------------------------|-----------------------------|---------------------|
|                                   | показатель                  | показатель          |
| Тип                               | подъемно-поворотный         | подъемно-поворотный |
| Угол наклона вперед               | до 15°                      | $15^{\circ}$        |
| Угол наклона назад                | до 5°                       | $5^\circ$           |
| Угол наклона спинки               | в пределах $\pm 30^{\circ}$ | $\pm 30^{\circ}$    |
| в вертикальной                    |                             |                     |
| плоскости                         |                             |                     |
| Регулировка по                    | да                          | да                  |
| высоте сиденья                    |                             |                     |
| Высота сиденья стула              | 400-550 мм                  | 400 мм              |
| Ширина сиденья стула              | не менее 400 мм             | 480 MM              |
| Глубина сиденья стула             | не менее 400 мм             | 400 мм              |
| Высота спинки стула               | не менее $300$ мм           | 655 мм              |
| Ширина спинки стула               | не менее 380 мм             | 460 мм              |
| Поверхность спинки,               | полумягкая                  | полумягкая          |
| сиденья и др.                     |                             |                     |
| элементов                         |                             |                     |
| $\mathbf{r}$<br>Тип подлокотников | съемные/стационарны         |                     |
|                                   | e                           |                     |
| Длина подлокотников               | не менее $250$ мм           | 350 MM              |
| Ширина                            | 50-70 мм                    | 50 <sub>MM</sub>    |
| ПОДЛОКОТНИКОВ                     |                             |                     |

Таблица 4 – Сравнение показателей рабочего кресла

В результате измерения и сравнения показателей рабочего кресла, можно увидеть, что измеренные показатели соответствуют нормативным, которые заданы требованиями.

В результате анализа и проведения измерения фактических показателей рабочего места можно сделать вывод, что рабочее место соответствует санитарно-гигиеническим правилам и нормам:

Были соблюдены:

- 1) микроклиматические условия;
- 2) освещенность рабочего места;
- 3) уровень шума на рабочем месте;
- 4) эргономика рабочего места.

### **ЗАКЛЮЧЕНИЕ**

1) на основании литературного обзора показано, что системы ФАПЧ имеют широкое распространение в технике, поэтому их изучение является актуальной задачей;

2) рассмотрены некоторые виды генераторов, управляемых напряжением, фазовых детекторов и обоснован выбор структурной схемы лабораторного макета;

3) подобраны необходимые радиокомпоненты с учётом приемлемой цены и доступности в пределах города Томска, изготовлен лабораторный макет;

4) тестирование как составляющих блоков, так и в целом умножителя частоты в среде моделирования Multsim показало работоспособность предложенной схемы и ее устойчивую работу;

5) разработанные методические указания к лабораторной работе позволяют изучить принципы работы системы ФАПЧ и ее применения в умножителях частоты, а также проверить усвоенные понятия.

## **СПИСОК ИСПОЛЬЗОВАННЫХ ИСТОЧНИКОВ И ЛИТЕРАТУРЫ**

1 Шахгильдян В. В, Ляховкин А.А. Фазовая автоподстройка частоты / В. В. Шахгильдян, А.А. Ляховкин – Москва: Изд-во СВЯЗЬ, 1966. – 360 с.

2 Журнал «DSPA: Вопросы применения цифровой обработки сигналов». 2018. Т.8, №3. – URL: <https://elibrary.ru/contents.asp?id=36430306> (дата обращения 26.10.2022).

3 СВЧ генератор с октавной перестройкой частоты для синтезатора с ФАПЧ. – URL: <https://elibrary.ru/item.asp?id=36751833> (дата обращения 26.10.2022).

4 Исследование цифровой фазовой автоподстройки частоты. – URL: [https://vestnik.pstu.ru/get/\\_res/fs/file.pdf/4955/%D3%F1%EF%E0%EB%E5%ED](https://vestnik.pstu.ru/get/_res/fs/file.pdf/4955/%D3%F1%EF%E0%EB%E5%ED%EA%EE+%C2.%C1.%2C+%CF%E0%E2%EB%EE%E2+%C0.%CD.%2C+%CF%EE%E3%F3%E4%E8%ED+%C0.%CB.+%C8%F1%F1%EB%E5%E4%EE%E2%E0%ED%E8%E5+%F6%E8%F4%F0%EE%E2%EE%E9+%F4%E0%E7%EE%E2%EE%E9+%E0%E2%F2%EE%EF%EE%E4%F1%F2%F0%EE%E9%EA%E8+%F7%E0%F1%F2%EE%F2%FBfile.pdf) [%EA%EE+%C2.%C1.%2C+%CF%E0%E2%EB%EE%E2+%C0.%CD.%2C+%C](https://vestnik.pstu.ru/get/_res/fs/file.pdf/4955/%D3%F1%EF%E0%EB%E5%ED%EA%EE+%C2.%C1.%2C+%CF%E0%E2%EB%EE%E2+%C0.%CD.%2C+%CF%EE%E3%F3%E4%E8%ED+%C0.%CB.+%C8%F1%F1%EB%E5%E4%EE%E2%E0%ED%E8%E5+%F6%E8%F4%F0%EE%E2%EE%E9+%F4%E0%E7%EE%E2%EE%E9+%E0%E2%F2%EE%EF%EE%E4%F1%F2%F0%EE%E9%EA%E8+%F7%E0%F1%F2%EE%F2%FBfile.pdf) [F%EE%E3%F3%E4%E8%ED+%C0.%CB.+%C8%F1%F1%EB%E5%E4%EE%](https://vestnik.pstu.ru/get/_res/fs/file.pdf/4955/%D3%F1%EF%E0%EB%E5%ED%EA%EE+%C2.%C1.%2C+%CF%E0%E2%EB%EE%E2+%C0.%CD.%2C+%CF%EE%E3%F3%E4%E8%ED+%C0.%CB.+%C8%F1%F1%EB%E5%E4%EE%E2%E0%ED%E8%E5+%F6%E8%F4%F0%EE%E2%EE%E9+%F4%E0%E7%EE%E2%EE%E9+%E0%E2%F2%EE%EF%EE%E4%F1%F2%F0%EE%E9%EA%E8+%F7%E0%F1%F2%EE%F2%FBfile.pdf) [E2%E0%ED%E8%E5+%F6%E8%F4%F0%EE%E2%EE%E9+%F4%E0%E7%E](https://vestnik.pstu.ru/get/_res/fs/file.pdf/4955/%D3%F1%EF%E0%EB%E5%ED%EA%EE+%C2.%C1.%2C+%CF%E0%E2%EB%EE%E2+%C0.%CD.%2C+%CF%EE%E3%F3%E4%E8%ED+%C0.%CB.+%C8%F1%F1%EB%E5%E4%EE%E2%E0%ED%E8%E5+%F6%E8%F4%F0%EE%E2%EE%E9+%F4%E0%E7%EE%E2%EE%E9+%E0%E2%F2%EE%EF%EE%E4%F1%F2%F0%EE%E9%EA%E8+%F7%E0%F1%F2%EE%F2%FBfile.pdf) [E%E2%EE%E9+%E0%E2%F2%EE%EF%EE%E4%F1%F2%F0%EE%E9%EA](https://vestnik.pstu.ru/get/_res/fs/file.pdf/4955/%D3%F1%EF%E0%EB%E5%ED%EA%EE+%C2.%C1.%2C+%CF%E0%E2%EB%EE%E2+%C0.%CD.%2C+%CF%EE%E3%F3%E4%E8%ED+%C0.%CB.+%C8%F1%F1%EB%E5%E4%EE%E2%E0%ED%E8%E5+%F6%E8%F4%F0%EE%E2%EE%E9+%F4%E0%E7%EE%E2%EE%E9+%E0%E2%F2%EE%EF%EE%E4%F1%F2%F0%EE%E9%EA%E8+%F7%E0%F1%F2%EE%F2%FBfile.pdf) [%E8+%F7%E0%F1%F2%EE%F2%FBfile.pdf](https://vestnik.pstu.ru/get/_res/fs/file.pdf/4955/%D3%F1%EF%E0%EB%E5%ED%EA%EE+%C2.%C1.%2C+%CF%E0%E2%EB%EE%E2+%C0.%CD.%2C+%CF%EE%E3%F3%E4%E8%ED+%C0.%CB.+%C8%F1%F1%EB%E5%E4%EE%E2%E0%ED%E8%E5+%F6%E8%F4%F0%EE%E2%EE%E9+%F4%E0%E7%EE%E2%EE%E9+%E0%E2%F2%EE%EF%EE%E4%F1%F2%F0%EE%E9%EA%E8+%F7%E0%F1%F2%EE%F2%FBfile.pdf) (дата обращения 29.10.2022).

5 Передатчик импульсный СВЧ диапазона. – URL: [https://studbooks.net/2353507/tehnika/peredatchik\\_impulsnyy\\_svch\\_diapazona](https://studbooks.net/2353507/tehnika/peredatchik_impulsnyy_svch_diapazona) (дата обращения 26.10.2022).

6 Руководство по работе с AWR studio. – URL: [https://awrcorp.com/download/faq/english/docs/simulation/Simulation\\_Analysis.ht](https://awrcorp.com/download/faq/english/docs/simulation/Simulation_Analysis.htm) [m](https://awrcorp.com/download/faq/english/docs/simulation/Simulation_Analysis.htm) (дата обращения 28.12.2021).

7 Основы радиолокации – передающие устройства. – URL: <https://www.radartutorial.eu/08.transmitters/tx04.ru.html> (дата обращения 26.04.2021).

8 Промышленные радарные датчики СВЧ излучения. – URL: [https://zen.yandex.ru/media/id/5c25f58547299700ad8dc95d/2-antenny](https://zen.yandex.ru/media/id/5c25f58547299700ad8dc95d/2-antenny-promyshlennye-radarnye-datchiki-svch-izlucheniia-5d2d531e4735a600ad696d46)[promyshlennye-radarnye-datchiki-svch-izlucheniia-5d2d531e4735a600ad696d46](https://zen.yandex.ru/media/id/5c25f58547299700ad8dc95d/2-antenny-promyshlennye-radarnye-datchiki-svch-izlucheniia-5d2d531e4735a600ad696d46) (дата обращения 26.12.2021).

9 Цифровой частотный синтез сигналов. – URL: [https://kit](https://kit-e.ru/svch/monolitnye-svch-generatory-i-sintezatory-kompanii-hittite-microwave/)[e.ru/svch/monolitnye-svch-generatory-i-sintezatory-kompanii-hittite-microwave/](https://kit-e.ru/svch/monolitnye-svch-generatory-i-sintezatory-kompanii-hittite-microwave/) (дата обращения 28.11.2021).

10 Генератор СВЧ на полевом транзисторе. – URL: <https://patenton.ru/patent/RU2012102C1> (дата обращения 1.10.2021).

11 СВЧ - генератор для диапазона 1,2 – 2,4 ГГц. – URL: <https://www.rlocman.ru/shem/schematics.html?di=32800> (дата обращения 29.10.2022).

12 Журнал «Электронная техника. Серия 1. СВЧ - техника» – содержание выпуска №3 за 2013 год. – URL: <https://elibrary.ru/item.asp?id=23112095> (дата обращения 30.10.2022).

13 Журнал «Приборы и техника эксперимента». 2011. №5. – URL: <https://elibrary.ru/item.asp?id=16862747> (дата обращения 30.10.2022).

14 Фазовый летектор. – URL:

https://ru.wikipedia.org/wiki/Фазовый детектор (дата обращения 5.12.2022).

15 Расчёт генератора СВЧ на магнетроне. – URL: <https://vunivere.ru/work49435> (дата обращения 26.10.2022).

16 Схема АМ передатчика на СВ диапазон 27 МГц. – URL: [https://redcxem.ru/svperedatchik-na-27mgc.html\(](https://redcxem.ru/svperedatchik-na-27mgc.html)дата обращения 01.10.2022).

17 Передатчик на лавинно–пролётном диоде. – URL: <https://www.starsilan.ru/radio/7.Svch.pdf>(дата обращения 08.10.2022).

18 Трудовой кодекс Российской Федерации от 30.12.2001 №197-ФЗ. Статья 209. Основные понятия. [Электронный ресурс.] – Режим доступа: http://www.consultant.ru/document/cons\_doc\_LAW\_34683/78f36e7afa535cf23e1 e865a0f38cd3d230eecf0/ (дата обращения: 14.01.2023);

19 СанПиН 2.2.4.3359-16 Санитарно-эпидемиологические требования к физическим факторам на рабочих местах. [Электронный ресурс.] – Режим доступа: https://www.garant.ru/products/ipo/prime/doc/71362000/ (дата обращения: 14.01.2023);

20 СанПиН 2.2.2.542-96 Гигиенические требования к видеодисплейным терминалам, персональным электронно-вычислительным машинам и организации работ. [Электронный ресурс.] – Режим доступа: http://www.gostrf.com/normadata/1/4294851/4294851476.pdf (дата обращения: 14.01.2023);

21 СанПиН 2.2.2/2.4.1340-03 Гигиенические требования к персональным электронно-вычислительным машинам и организации работы [Электронный ресурс]. – – Режим доступа: https://meganorm.ru/Data2/1/4294817/4294817617.pdf (дата обращения: 13.01.2023);

22 СанПиН 2.2.3670-20 «Санитарно-эпидемиологические требования к условиям труда». [Электронный ресурс]. – Режим доступа: http://www.consultant.ru/document/cons\_doc\_LAW\_372741/ (дата обращения: 11.01.2023).

23 Принцип работы радиолокатора. – URL: [https://vijvarada.volyn.ua/rukovodstvo/126/kak-rabotaet-peredajushhaja-chast](https://vijvarada.volyn.ua/rukovodstvo/126/kak-rabotaet-peredajushhaja-chast-radiolokatora)[radiolokatora](https://vijvarada.volyn.ua/rukovodstvo/126/kak-rabotaet-peredajushhaja-chast-radiolokatora) (дата обращения 5.11.2022).

24 Фазовая автоподстройка приёмных каналов систем спутниковой связи. –

URL[:https://trudymai.ru/upload/iblock/9f8/Kuzmin\\_rus.pdf?referer=https%3A%2](https://trudymai.ru/upload/iblock/9f8/Kuzmin_rus.pdf?referer=https%3A%2F%2Fyandex.ru%2F) [F%2Fyandex.ru%2F](https://trudymai.ru/upload/iblock/9f8/Kuzmin_rus.pdf?referer=https%3A%2F%2Fyandex.ru%2F) (дата обращения 17.11.2022).

25 Кварцевые генераторы на микросхемах, биполярных и полевых транзисторах. – URL:https://vpayaem.ru/inf genQua.html (дата обращения 26.12.2022).
## ПРИЛОЖЕНИЕ А (обязательное)

## Схема электрическая принципиальная умножителя частоты

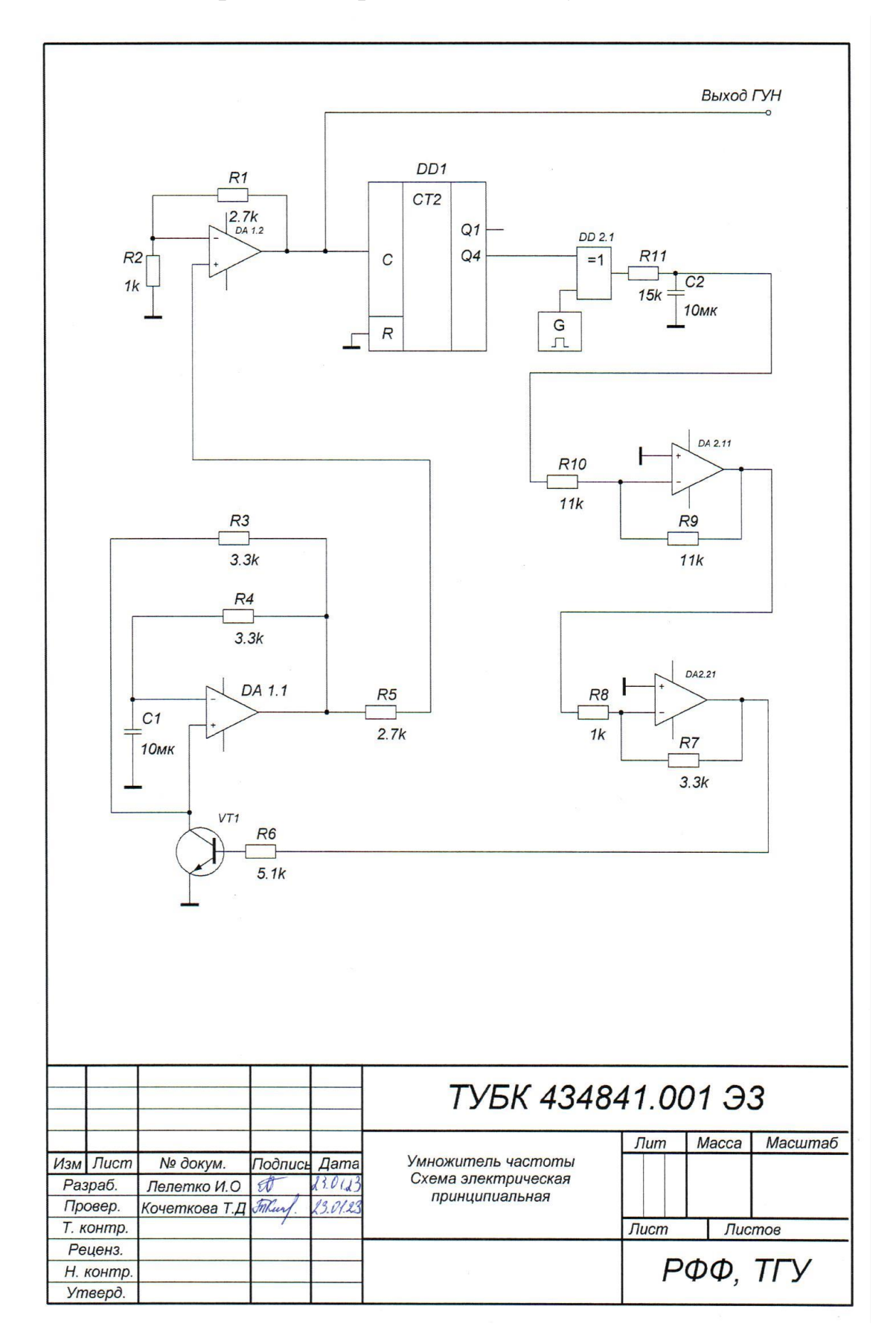

# ПРИЛОЖЕНИЕ Б (обязательное)

## Перечень элементов умножителя частоты с применением ФАПЧ

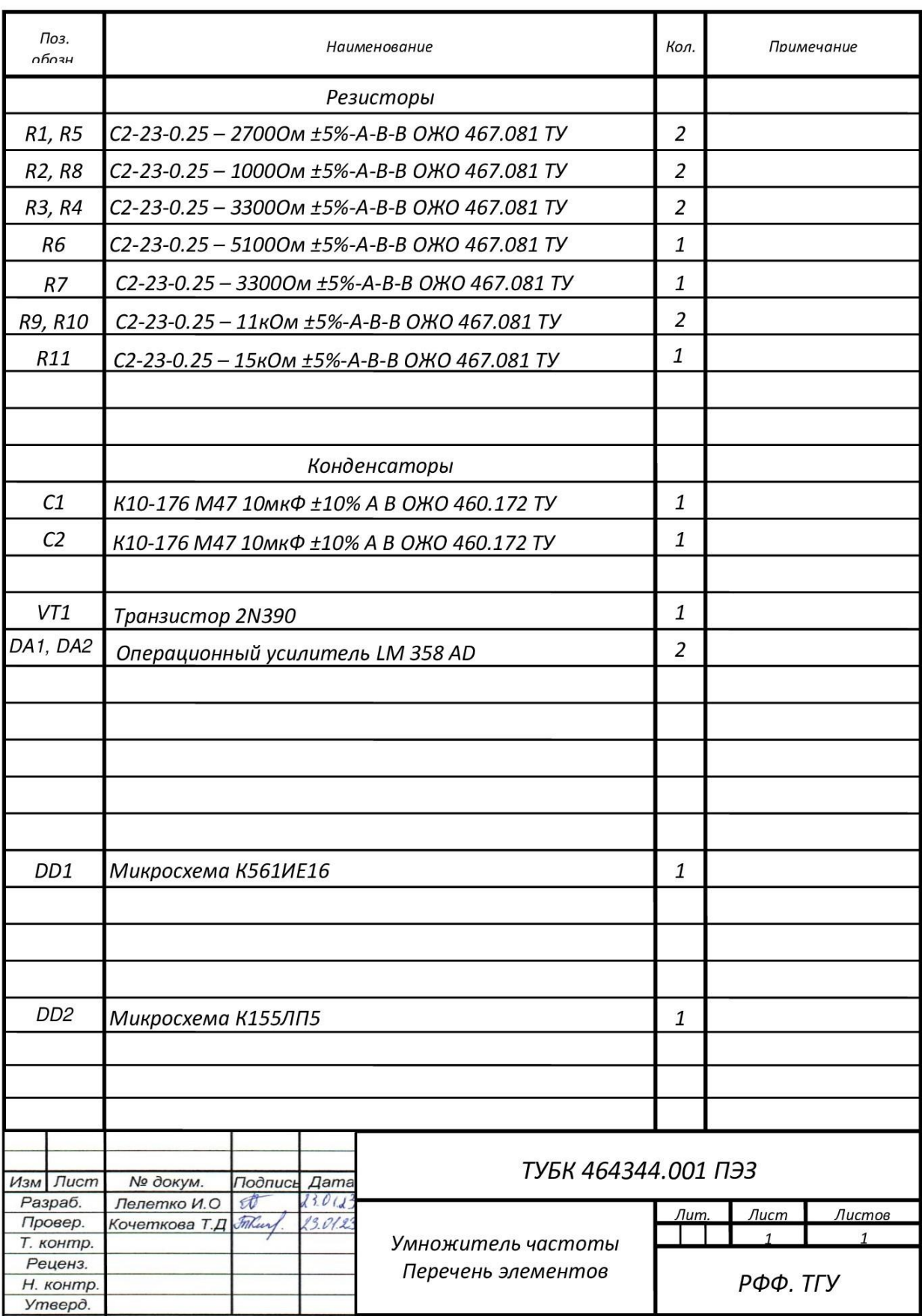

## ПРИЛОЖЕНИЕ В (обязательное)

## Структурная схема умножителя частоты

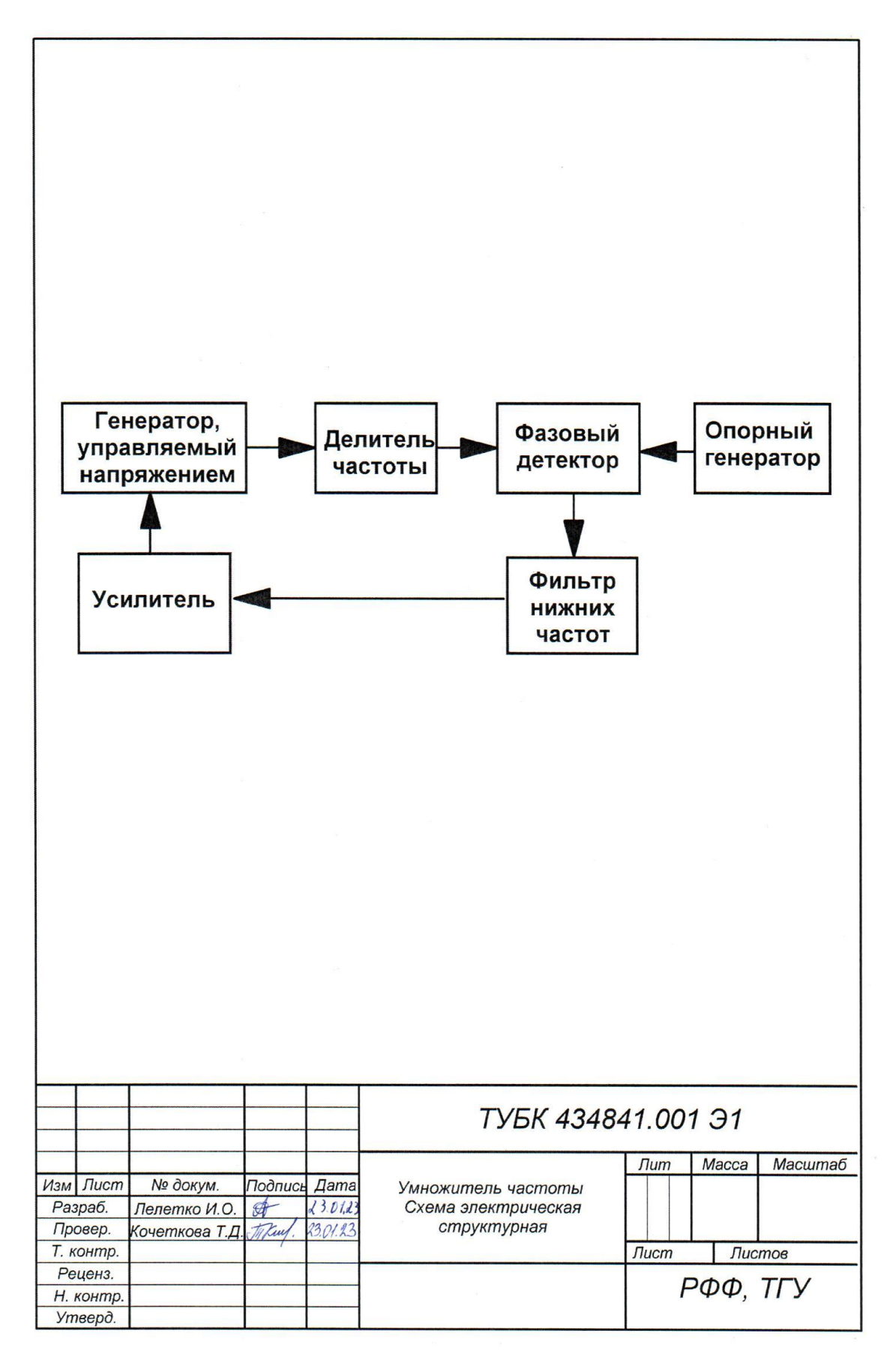

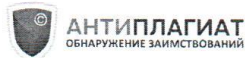

#### Отчет о проверке на заимствования №1

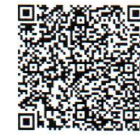

Автор: Цымбаларь Илья Проверяющий: Цымбаларь Илья Отчет предоставлен сервисом «Антиплагиат» - http://users.antiplagiat.ru

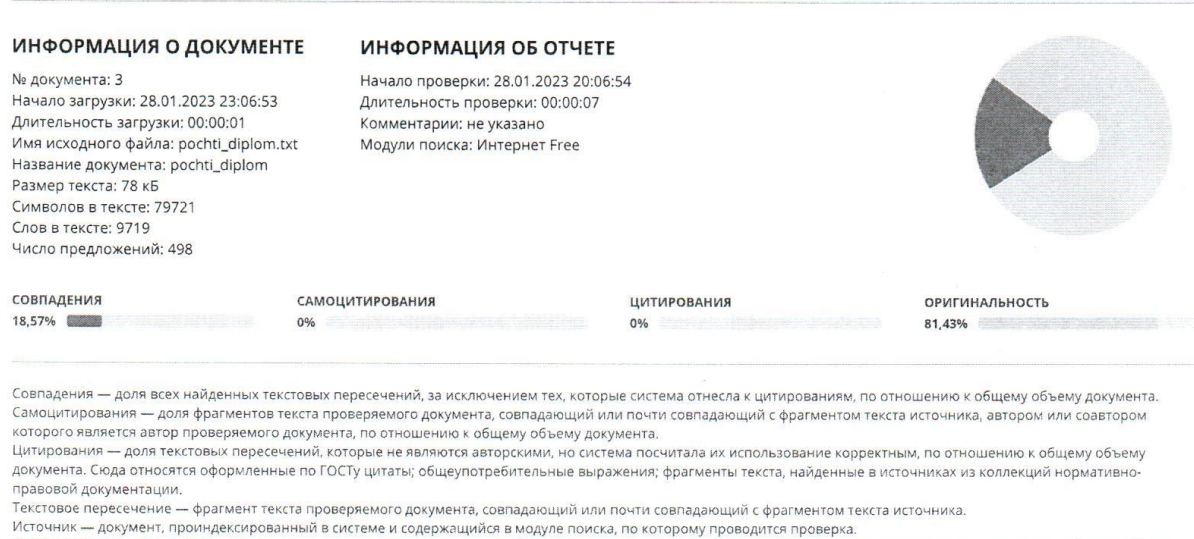

Оригинальность - доля фрагментов текста проверяемого документа, не обнаруженных ни в одном источнике, по которым шла проверка, по отношению к общему объему документа.

Совпадения, самоцитирования, цитирования и оригинальность являются отдельными показателями и в сумме дают 100%, что соответствует всему тексту проверяемого документа.

Обращаем Ваше внимание, что система находит текстовые пересечения проверяемого документа с проиндексированными в системе текстовыми источниками. При этом система является вспомогательным инструментом, определение корректности и правомерности заимствований или цитирований, а также авторства текстовых фрагментов проверяемого документа остается в компетенции проверяющего.

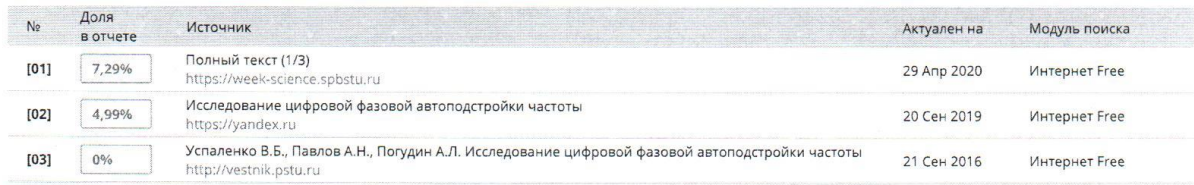

Еще источников: 7 Еще совпадений: 6,3%

Haryrnvin pyrobogurem

Fiful.